### UNIVERSIDAD DE LAS CIENCIAS INFORMÁTICAS

**FACULTAD 5 ENTORNOS VIRTUALES**

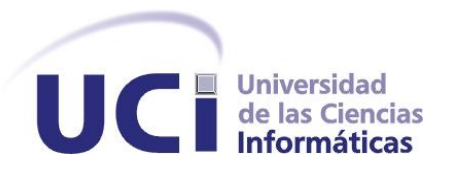

# **"LABORATORIO VIRTUAL DE FÍSICA: PROPUESTA DE NUEVAS FUNCIONALIDADES EN LA UCI"**

**Trabajo de diploma para optar por el título de Ingeniería en Informática**

**Autores: Kenia Hernández Ferrer. Miriolka Vázquez Mora.**

**Tutora: Lic. Zenaida Margarita Fuentes Cano.**

*Ciudad de la Habana, Cuba Junio, 2007*

#### **DECLARACIÓN DE AUTORÍA**

Por este medio declaramos que somos los únicos autores de este trabajo y autorizamos a la Universidad de las Ciencias Informáticas para que haga el uso que estime pertinente con el mismo en su beneficio.

Para que así conste firmo la presente a los \_\_\_ días del mes de \_\_\_\_\_\_\_ del año 2007.

 $\overline{\phantom{a}}$  ,  $\overline{\phantom{a}}$  ,  $\overline{\phantom{a}}$ 

\_\_\_\_\_\_\_\_\_\_\_\_\_\_

 Firma del autor Firma del autor **(Miriolka Vázquez Mora) (Kenia Hernández Ferrer)**

Firma del Tutor

 **(Lic. Zenaida Margarita Fuentes Cano)**

#### **AGRADECIMIENTOS**

*Queremos agradecer a todos los que de una forma u otra han contribuido a nuestra formación profesional.*

*A nuestra tutora y co-tutores, por la ayuda que nos han brindado y confianza depositada.* 

*Al Dr.C. Mario González Arencibia, Damaris y Lázaro Abreu, nuestro más sincero agradecimiento por su ayuda incondicional, orientación y ánimo en los momentos más difíciles. Por brindarnos su amistad desinteresada, y compartir momentos buenos y malos con nosotras que durarán en nuestra memoria para siempre.*

*A nuestros padres y familiares, por el apoyo y ejemplo que nos han dado y confiar en que podíamos lograrlo.*

*A Janier Novo, agradecerle por su paciencia y confianza durante estos cinco años.* 

*A Julia Oro, Gilberto Morales, Raúl Salazar y a nuestras amistades de cinco años de estudio y esfuerzo, por estar siempre ahí cuando los hemos necesitado.* 

*A la Revolución y a nuestro Comandante Fidel Castro, que nos han dado la posibilidad de realizar nuestros sueños.*

#### **DEDICATORIA**

*A nuestros padres, quienes nos han ofrecido amor incondicional y siempre nos han inducido a superarnos profesionalmente. Ellos, que han sido y serán siempre para nosotras, el corazón y alma impulsora de hechos como éste.*

*A nuestros abuelos y familiares en general que nos han apoyado siempre, en especial a nuestros hermanos queridos: Kirenia y Yaddier, que con su vida nos dan fuerzas para seguir adelante.*

#### **Resumen**

En el presente trabajo la idea central que se expone gira alrededor de determinar los problemas que existen actualmente en el Laboratorio Virtual de Física de la UCI, de manera que se les den solución desde la perspectiva informática. En esta investigación se proponen nuevas funcionalidades para el logro de una mayor eficiencia en el funcionamiento del mismo.

Para desarrollar el trabajo de investigación se realizó un estudio profundo de las temáticas a tratar mediante consultas a fuentes bibliográficas actualizadas. Con la ayuda de los métodos empleados se pudieron detectar los principales problemas en las que esta inmerso el Laboratorio Virtual de Física, siendo llamado de manera urgente a que se le hagan un conjunto de transformaciones en cuanto a su funcionalidad.

Como resultado se obtuvo un conjunto de funcionalidades que mediante su puesta en práctica perfeccionará en forma ascendente el desempeño eficaz del Laboratorio Virtual de Física en la UCI, solucionando los problemas existentes.

#### PALABRAS CLAVE

- Laboratorio Virtual
- Prácticas de Laboratorio
- Funcionalidad

## **ÍNDICE**

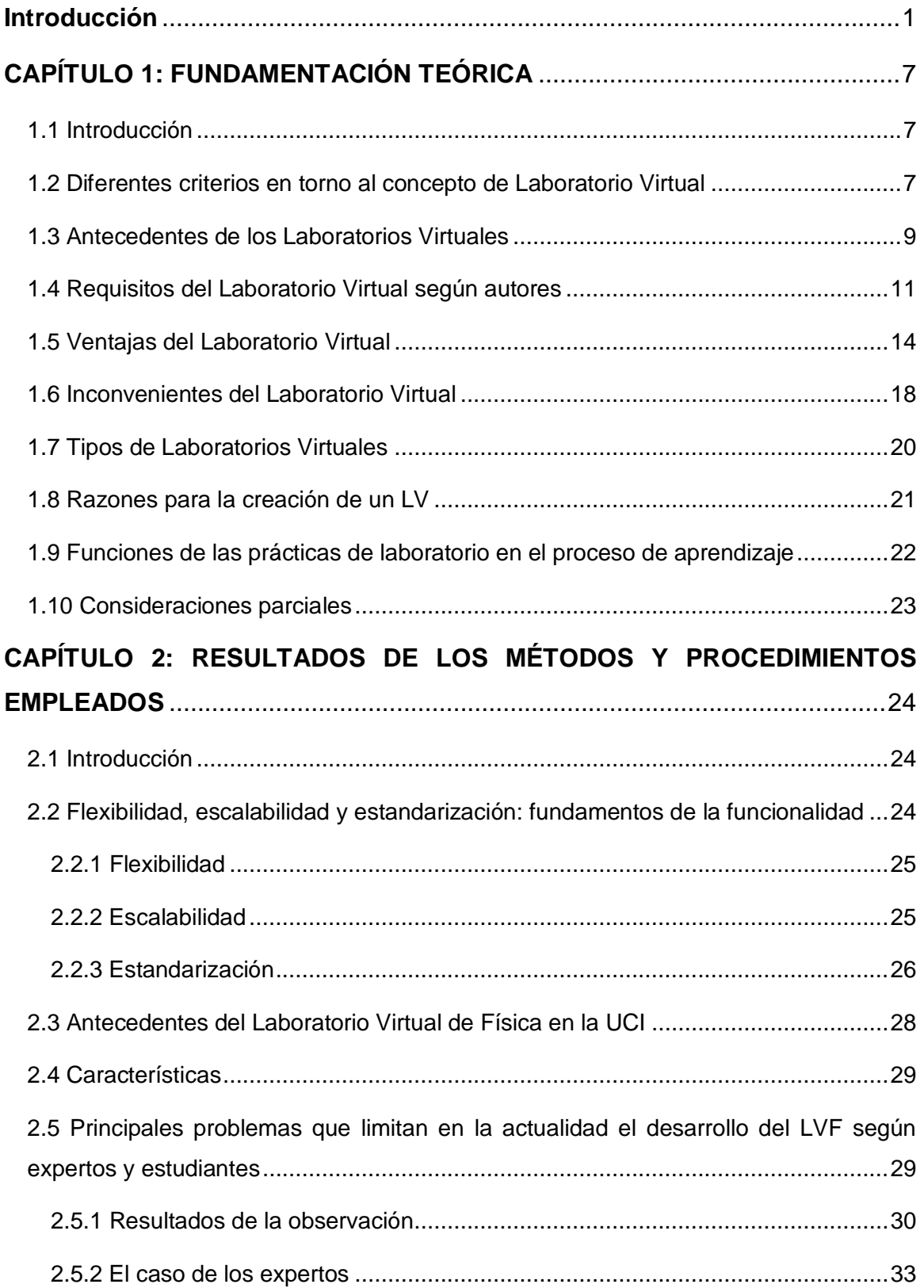

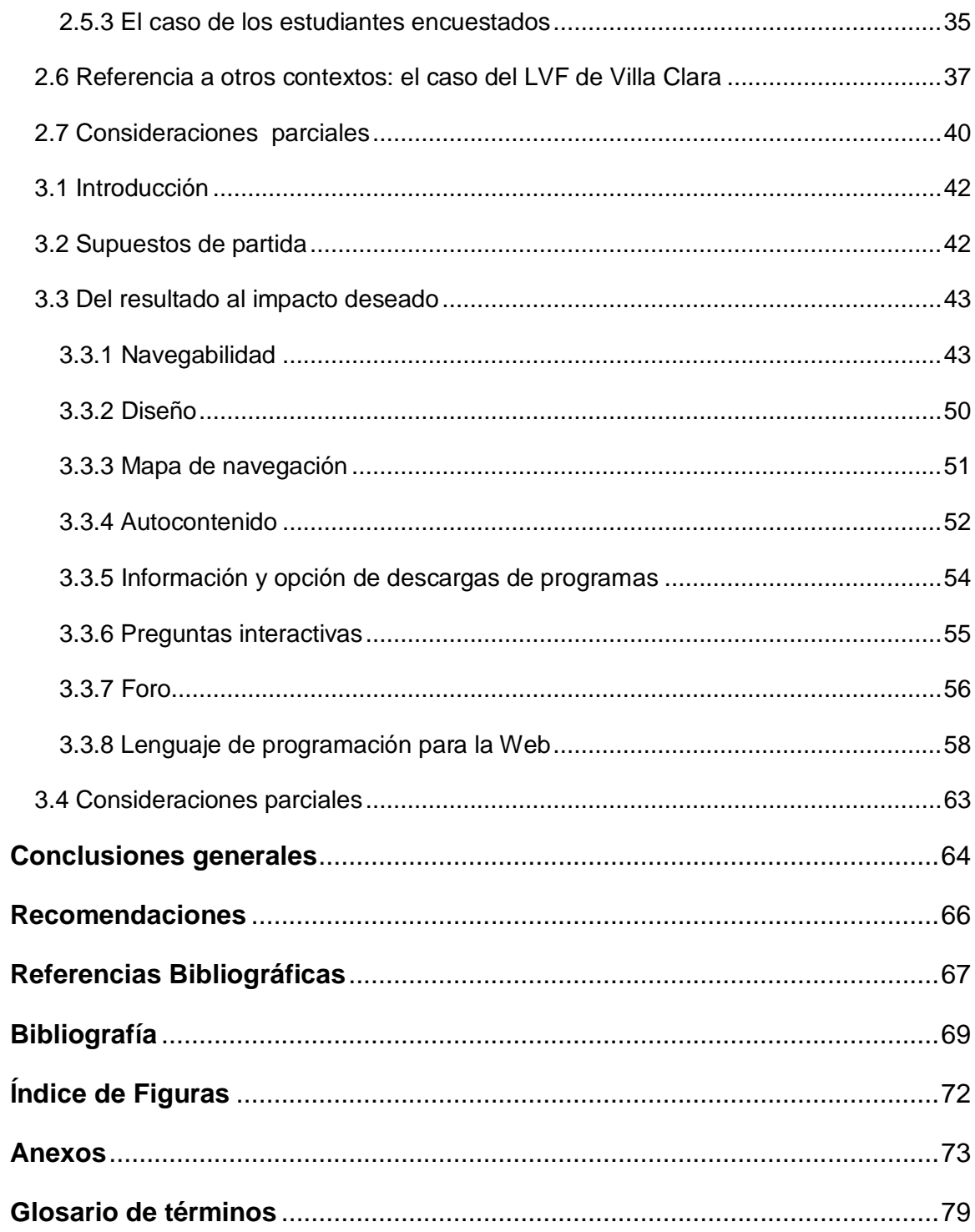

#### <span id="page-8-0"></span>**Introducción**

La informática, como herramienta para resolver problemas en la enseñanza constituye un nuevo medio de desarrollo de habilidades teóricas y prácticas y opera como factor que modifica en mayor o menor grado el contenido de cualquier currículum educativo. En este ámbito el uso de entornos virtuales para el desarrollo del proceso de enseñanza y aprendizaje es creciente, en lo que se destaca el uso de software de simulación en diferentes niveles, cuestión que es trascendental en el proceso docente-educativo que se desarrolla en las universidades en las distintas materias.

A estas tendencias no ha escapado la universidad cubana, siendo destacada en el uso de las Tecnologías de la Informática y las Comunicaciones la Universidad de las Ciencias Informáticas (UCI), lo cual es coherente con el llamado que se realiza desde el V Congreso del Partido Comunista de Cuba cuando acerca del rol de la informática en la sociedad cubana se plantea que:

**"El país debe encaminarse resueltamente a la modernización informática mediante un programa integral que involucre a las organizaciones que deben proveer los recursos materiales, financieros e intelectuales y a las entidades económicas, políticas y sociales que deben traducirlos en más y mejores productos y servicios. La industria de los servicios informáticos deberá asegurar la modernidad de su base técnica y organizativa, y la elevación constante del nivel científico-técnico de sus especialistas con vistas a garantizar esos propósitos."** (Resolución Económica V Congreso PCC, 1997: 30).

Es en este ámbito en que se inserta la tesis que aquí se presenta, la cual tiene como propósito general contribuir a perfeccionar los productos y servicios que se le prestan al estudiante en la UCI. Se reconoce de antemano que este proceso está en permanente perfeccionamiento en el centro, por lo que no ha sido un fenómeno acabado, se ha comportado como un proceso heterogéneo tanto en su introducción como en los resultados que se obtienen del mismo.

En este marco es destacado el rol que desempeñan los Laboratorios Virtuales (LV), los cuales han tenido particular avance en el desarrollo de la enseñanza y el aprendizaje de la Física, constituyendo una poderosa herramienta de apoyo al trabajo tanto del profesor como del estudiante, con todas las consecuencias implícitas que tiene cualquier experiencia que se inicia o que se extrae de otros contextos.

Para la definición de los elementos a transformar según la demanda del departamento de Física de la UCI, las autoras de esta tesis se acercaron a la literatura sobre el tema y a los expertos del mismo, pudiéndose comprobar varias cosas, primero es un tema muy disperso en la literatura internacional, siendo muy heterogénea la experiencia sobre el mismo. En el caso de la UCI, se constató que sobre el mismo no existe ningún documento que recoja lo que se ha hecho hasta el momento y cómo, quedando todo sólo en la memoria de los fundadores del Laboratorio Virtual de Física (LVF), lo que hace vulnerable cualquier proceso de perfeccionamiento que se quiera realizar estancándose tanto la posibilidad del desarrollo de la teoría como de la práctica.

La consecuencia de ello es diversa expresándose en lo siguiente, todavía predomina una gran diversidad de pensamientos y escaso conocimiento sobre los requisitos necesarios para el buen funcionamiento del LVF. Otra de las consecuencias en este sentido, es que se observan limitaciones en su uso racional, sobre todo por parte de los estudiantes. Ello se hace evidente, por situar un ejemplo en los materiales que se les sitúan a los estudiantes, que aunque recogen parte de los objetivos del programa docente, en ocasiones no son interiorizados por estos ya que al enfrentarse al Laboratorio Virtual no entienden su contenido.

Considerando los aspectos planteados, las autoras de esta investigación en sus estudios sobre el tema detectaron desde la perspectiva informática varios aspectos que obstaculizan su adecuado desempeño, esto se fundamenta en lo siguiente:

- No se refleja a cabalidad la calidad del entorno visual, pudiéndose lograr un diseño atractivo en la pantalla, sin excesos de textos e imágenes.
- No cuenta con un mapa de navegación que sirva de guía al estudiante a la hora de acceder a los contenidos y actividades orientadas en las prácticas de laboratorio.
- No incluye ejercicios donde la calificación se envíe de forma automática a los estudiantes para que pueda comprobarse si lo realizado está correcto.
- No proporciona vínculos a otros sitios que sirvan de complemento al estudiante para su aprendizaje.
- No le brinda al usuario la información ni la opción de descarga referente al programa que debe estar instalado en la computadora para visualizar los

applets, y como consecuencia, los estudiantes no pueden realizar las prácticas del laboratorio.

- $\bullet$ No es autocontenido, en el sentido que no tiene implícito a otros objetos de aprendizaje como: libros digitales, materiales complementarios, ejercicios resueltos, videos, entre otros.
- No presenta un foro que posibilite la ayuda a los estudiantes ante un problema determinado.
- La sumatoria de todo lo anterior es el desbalance existente entre los servicios que debe prestar al usuario y las funcionalidades actuales, lo que se manifiesta en que esta última está por debajo de lo primero, siendo insuficiente a los efectos que demanda el usuario.

Al mencionar la palabra funcionalidad se refiere a los servicios, prestaciones y facilidades de uso que le brinda el sistema al usuario.<sup>1</sup>

La consecuencia central de todo lo antes planteado a criterio de las autoras de este trabajo de investigación se presenta en el siguiente **problema científico:** ¿Cómo contribuir a mejorar las funcionalidades del Laboratorio Virtual de Física en la UCI para un mejor desempeño en el proceso enseñanza-aprendizaje?

Este problema se enmarca en el **objeto de estudio:** el Laboratorio Virtual de Física, su **campo de acción,** es lo relacionado con las funcionalidades del mismo, para los estudiantes de 2do año de ingeniería en informática en la UCI. En este sentido, el trabajo que aquí se presenta tiene como **objetivo general:** proponer nuevas funcionalidades para el desarrollo del Laboratorio Virtual de Física en la UCI, de manera que ello permita establecer un equilibrio entre estas y los servicios que debe prestar para un eficiente desempeño de los estudiantes en el mismo.

Sirve de sustento en todo el desarrollo de la investigación la siguiente **idea a defender:** la solución del desbalance existente entre las funcionalidades actuales y los servicios que debe brindar el LVF, podría estar en la búsqueda de un equilibrio entre estos componentes, que contribuya a una mejor eficiencia en el proceso enseñanzaaprendizaje.

A través de las siguientes **tareas** se desarrollará la investigación:

l

<sup>1</sup> Disponible en: http://www.mekate.com/glosario-f.html

- Revisar y analizar la bibliografía.
- Analizar los principales conceptos sobre los Laboratorios Virtuales.
- Realizar entrevistas a expertos.
- Aplicar encuestas a estudiantes.
- Observar e interactuar con el Laboratorio Virtual de Física.
- Establecer nuevas funcionalidades para el desarrollo adecuado del Laboratorio Virtual de Física.
- Presentar los resultados.

La novedad de este trabajo de investigación radica en el análisis de las funcionalidades del Laboratorio Virtual de Física de la UCI, cuestión no abordada desde el punto de vista investigativo en el centro. Por lo que la propuesta de nuevas funcionalidades contribuiría a un mejor desarrollo de la práctica de los procesos informáticos en función del proceso enseñanza-aprendizaje, constituyendo esto entre otros el aporte de la investigación.

Para concretar los componentes teóricos y prácticos antes declarados sobre las posibles aplicaciones de esta investigación y el cumplimiento de las tareas planteadas se emplearon los siguientes métodos:

#### **Métodos teóricos:**

- **Analítico-sintético:** En el trabajo se utilizó este método porque permite como método teórico, buscar la esencia del tema en cuestión (LV) en el análisis de la bibliografía realizando una síntesis de la misma, posibilitando así la extracción de los elementos más importantes.
- **Histórico-lógico:** Este método se empleó porque permite estudiar de forma analítica la trayectoria histórica real de los Laboratorios Virtuales, su evolución y desarrollo, así como también el de la UCI.

#### **Métodos empíricos:**

**Observación:** Se utilizó este método porque se puede usar en distintos momentos de la investigación, permitiendo investigar el Laboratorio Virtual de Física en su manifestación interna y externa, visualizando así y con el apoyo de una guía de observación la situación (comportamiento) real con vista a ofrecer una explicación del objeto de estudio.

 $\bullet$ **Encuestas:** Se aplicó la encuesta como uno de los métodos empíricos a 60 estudiantes de segundo año de la facultad 5 en la UCI, representando el 26% de un total de 224. La encuesta se utilizó para, a través de un conjunto de preguntas abiertas y cerradas de forma escrita, obtener información sobre la percepción que estos tienen del Laboratorio Virtual de Física, así como también indagar acerca de sus opiniones.

Las preguntas abiertas o no restringidas, propiciaron respuestas calificadas como más espontáneas y libres, con una redacción más personal. Las preguntas cerradas por ser fáciles de llenar y requerir de poco tiempo para ser respondidas, incitaron que los estudiantes respondieran en forma breve y específica, manteniéndolo siempre en el tema.

Se utiliza como comienzo para el diagnóstico inicial del objeto de estudio y más específicamente del problema científico. Con ayuda de este método se obtuvieron datos que contribuyeron a determinar las deficiencias que desde el punto de vista de los estudiantes tiene el Laboratorio Virtual de Física, se conoció su efectividad y se pudieron determinar índices de importancia.

**Entrevistas:** También se utilizaron entrevistas a expertos, estos se eligieron porque la mayoría poseen una trayectoria profesional o académica en el aspecto en que son expertos. Además son personas que tienen conocimiento acerca del objeto de estudio, sobre los temas de preocupación de los estudiantes. El total de expertos entrevistados fue de 5. Se utilizó la entrevista informativa por tener esta como objetivo el obtener información confiable sobre ciertos hechos y opiniones, pero en forma de conversación con expertos.

La estructura de este trabajo de investigación responde a los métodos antes esbozados, por lo cual esta consta de una introducción, tres capítulos, conclusiones, recomendaciones, bibliografía, glosario de términos y anexos.

En el **capítulo 1,** titulado "Fundamentación Teórica ", recoge todo lo que concierne al objeto de estudio, se hace una revisión de la bibliografía donde se analizan los principales conceptos sobre los Laboratorios Virtuales, observando sus ventajas, limitaciones y los requisitos necesarios a tener en cuenta en su elaboración. Se analizan además los tipos de laboratorios, las razones para su creación y las funciones de las prácticas de laboratorio en el proceso de aprendizaje.

El **capítulo 2,** lleva como título "Resultados de los métodos y procedimientos empleados", tiene como tarea el concretar las bases del funcionamiento del LV de Física en la UCI y como objetivo detectar los principales problemas que afectan el buen funcionamiento del mismo. En este capítulo quedaron ubicados los antecedentes, características y se confirmaron mediante la aplicación de encuestas a estudiantes, entrevistas a expertos y la observación de las autoras los problemas existentes en el LVF.

En el **capítulo 3,** "Propuesta de nuevas funcionalidades ", en este capítulo la tarea fundamental es avanzar en la pregunta acerca de cómo solucionar los problemas corroborados en el capítulo anterior con la intención de proponer nuevas funcionalidades en el Laboratorio Virtual de Física en aras de mejorar el apoyo de este al proceso de enseñanza-aprendizaje.

Finalmente se podría plantear que el proceso de escribir un trabajo de diploma es un acto de aprendizaje, lo que ha sido constatado por las autoras en la constante transformación de nuestras engorrosas notas originales, esperamos que esta versión sea entendible a los efectos de quienes podrían concretar la propuesta que aquí se hace.

No se pretende haber cubierto, **"todo el terreno acerca de los Laboratorios Virtuales"**. El terreno en torno al tema es amplio y los problemas a trabajar podrían ser diversos. Aquí el esfuerzo central ha estado en el contenido informático referido al balance de las funcionalidades del LVF en la UCI.

En rigor las ideas que aquí se plantean, solo pretenden ser una modesta contribución al desarrollo y divulgación del debate de un tema, que por su importancia en el proceso enseñanza-aprendizaje exige de un estudio constante. A lo más que se aspira es a haber esbozado los contornos generales del tema presentado, y por tanto, a presentar un mapa tentativo cuya función, sea la de alentar análisis posteriores y estimular su exploración más a fondo.

### <span id="page-14-0"></span>**CAPÍTULO 1: FUNDAMENTACIÓN TEÓRICA**

#### <span id="page-14-1"></span>**1.1 Introducción**

En este capítulo se sitúan los principales conceptos acerca de los Laboratorios Virtuales (LV), observando sus ventajas, inconvenientes y los requisitos a tener en cuenta para un buen diseño, así como los distintos tipos que existen. Se realizará también un análisis sobre las funciones y razones para su creación.

#### <span id="page-14-2"></span>**1.2 Diferentes criterios en torno al concepto de Laboratorio Virtual**

Según bibliografía consultada, muchos son los autores que han dado una definición de lo que piensan sea un Laboratorio Virtual, a continuación se citan algunos ejemplos:

"Un espacio electrónico de trabajo concebido para la colaboración y la experimentación a distancia con objeto de investigar o realizar otras actividades creativas, y elaborar y difundir resultados mediante tecnologías difundidas de información y comunicación". [\(VARY 2000\)](#page-75-0)

"Es un ambiente heterogéneo, distribuido para solucionar problemas que permite a un grupo de investigadores situados alrededor del mundo trabajar juntos en un conjunto común de proyectos. Como en cualquier laboratorio, las herramientas y las técnicas son específicas al dominio de la investigación, pero los requisitos básicos de infraestructura se comparten a través de las disciplinas. Aunque está relacionado con algunas de las aplicaciones de la tele-inmersión, el laboratorio virtual no asume a priori la necesidad de un ambiente inmersivo compartido ". [\(SALAVERRÍA](#page-75-1) *et al.* 2005)

"Es una herramienta multimedia interactiva que mejora el proceso de aprendizaje de Tecnologías complejas. Llamamos Laboratorio Virtual a la herramienta que se presenta en este apartado porque tiene las siguientes características:

- Tiene una interfaz de usuario intuitivo y fácil de utilizar.
- Utiliza instrumentación simulada interactiva que posee una funcionalidad similar a la de los instrumentos reales.
- Está orientado al análisis de los circuitos en lugar de a su diseño.
- Relaciona los conceptos prácticos con los teóricos mediante un conjunto de experimentos adecuadamente diseñados.
- Cada experimento ocupa poca memoria y se puede integrar en cualquier tipo de aplicación informática.
- Incluye experimentos destructivos que contribuyen a evitar daños en los componentes y equipos del Laboratorio Real (LR).
- $\bullet$ Es fácilmente ampliable". [\(SALAVERRÍA](#page-75-1) *et al.* 2005)

"Es una modalidad específica de ambiente virtual de trabajo puede ser definido como un sistema informático que permite, operando dentro o fuera de línea, modelar interactivamente lugares, objetos o situaciones con fines de experimentación, investigación y/o observación, contribuyendo a incrementar la capacidad de metodología de búsqueda por el participante así como de diseño experimental". [\(JAHN](#page-74-1)  2003)

"Consisten en imitaciones digitales de prácticas de laboratorio o giras de campo reales reducidas a la pantalla de una computadora, simulación bidimensional, que el estudiante desarrolla con un programa estándar ". [\(ESTRADA and NÁJERA 2005\)](#page-74-2) 

"Se entiende por Laboratorio Virtual un sitio informático que simula una situación de aprendizaje comúnmente realizada en un espacio físico llamado laboratorio". [\(ROSSI](#page-75-2) *et al.* 2001)

"Es un instrumento diseñado para aprender a resolver problemas experimentales y puede ser de gran utilidad como un recurso complementario a las prácticas de laboratorio. La principal finalidad del laboratorio virtual es la de ser un instrumento útil para aprender a diseñar experimentos y integrar conceptos teóricos y prácticos de diferentes asignaturas ". [\(CARRIÓ and ARIS 2005\)](#page-74-3) 

"Podemos verlo cómo un sistema que permite compartir los datos de laboratorios distribuidos de forma transparente a través de redes, permitiendo al científico encontrar, acceder, analizar y procesar o combinar los datos de varios laboratorios y bases heterogéneas. Este concepto puede ser aplicado a una variedad de campos, como telecontrol, mediciones sísmicas, y otras áreas de investigación".[\(MARTÍNEZ 2005\)](#page-74-4) 

Partiendo del análisis de los temas estudiados y las definiciones anteriores, se podría conceptualizar a juicio de las autoras de este trabajo de investigación que un Laboratorio Virtual:

Es un sistema informático que pretende simular el ambiente de un laboratorio real y que mediante simulaciones interactivas permite desarrollar las prácticas de laboratorio que son de gran utilidad pues ayudan al usuario a desarrollar este tipo de habilidad, (relacionada con el experimento), a distancia; ayudan en el tratamiento de conceptos básicos, observar, investigar, realizar actividades, así como también apoyan al estudiante en la elaboración e intercambio (intercambio de saberes) de resultados; asumiendo un importante rol en la educación a distancia ya que permite realizar las referidas prácticas de laboratorio desde cualquier computadora fuera y dentro del recinto universitario sin necesidad de cumplir con un horario preestablecido**.**

#### <span id="page-16-0"></span>**1.3 Antecedentes de los Laboratorios Virtuales**

Estos surgen fundamentalmente, por la necesidad de crear medios de apoyos al estudiante para la realización de las prácticas de laboratorio, con el objetivo de complementar de una manera más óptima el tiempo que éste dedica a la realización de dichas prácticas.

En este sentido, en la tesis *"*Modelo de referencia de laboratorios virtuales y Aplicaciones a sistemas de Tele-educación*"*, se recoge gran parte de la revisión histórica relativa a los LV y sus características principales. Se revisaron las aportaciones más interesantes que han ido apareciendo a lo largo del tiempo, teniendo como basamento la información que ofrece dicha tesis.

En este trabajo se cita que en el año 1984 es donde surge, como instrumento virtual donde sus características aparecen definidas por la programación. Este concepto y su aplicación en distintas áreas de laboratorio son el primer paso hacia los laboratorios virtuales.

Pero no es hasta el año 1992 donde aparece una de las primeras referencias a laboratorios en los que participan operadores a distancia bajo el nombre de Laboratorio distribuido. El equipo al que se hacía referencia en este caso era a un microscopio eléctrico de alto voltaje (HVEM). En este mismo año, también se realizó otro prototipo de laboratorio virtual denominado MWS (Microscopist's Workstation) que ha evolucionado al actual sistema conocido como CMDA (Collaboratory for Microscopio Digital Anatomy). En el primer trabajo del 92 el control remoto del instrumento todavía no se ha realizado, pero la transmisión de datos a través de Internet y la posibilidad de comunicación o colaboración entre el operador junto al microscopio y el investigador remoto hacen que pueda considerarse *el inicio de los laboratorios virtuales.*

Es en el año 1992 donde aparece explícitamente el término de Laboratorio Virtual. En este caso describiendo la programación orientada a objetos para el desarrollo de un laboratorio de simulación.

Dos años más tarde, en 1994, la Universidad de Vanderbilt en EE.UU. presentó un estudio en el que se desarrolla un LV basado en simulación como apoyo a las prácticas tradicionales y, que concluyó, con la necesidad de esta herramienta para aprender las habilidades básicas y el manejo de los equipos, lo cual optimizaba tanto el tiempo de los estudiantes como el del personal de laboratorio. En ese mismo año sale un artículo en el que se define explícitamente un Laboratorio Virtual como un programa de simulación.

En el siguiente año, 1995, se halla una descripción detallada de los requisitos que un LV debe cumplir. Ya en la conferencia IMTC (IEEE Instrumentation and Measurement Technology Conference) celebrada en junio de 1996, empiezan a presentarse distintos aspectos de lo que es un Laboratorio Virtual.

En 1997 donde en la conferencia del IMTC se encuentra un repaso de normas relativas a instrumentos virtuales. Además de algunos ejemplos de control a través de Internet empleando Visual Basic o Java, una descripción de pros y contras de la simulación aplicada a laboratorios. En este mismo año, investigadores de la Universidad de Illinois presentan un completo laboratorio de instrumentación electrónica puesto a disposición de los usuarios a través de Internet. Este es el primer laboratorio virtual con control remoto de instrumentación electrónica en funcionamiento.

Un año después, en 1998 las referencias a Laboratorios Virtuales incrementan su número de forma considerable. De entre las más destacadas se encuentra la conferencia de IMTC donde se describe un modelo detallado de un laboratorio virtual de simulación, y una propuesta de laboratorio docente en el que los estudiantes utilizan instrumentos virtuales para crear sus experimentos.

A partir del año 2000 se van sucediendo artículos en conferencias y revistas donde se describen distintos Laboratorios Virtuales y donde se va entrando en detalle en los distintos métodos a utilizar en el desarrollo de estos y se comentan posibles soluciones que mejoren o aumenten el rendimiento.

Transcurridos dos años, ¿cuál es el estado de los Laboratorios Virtuales en el mundo? Una búsqueda en Internet indicó que ha aumentado mucho el número de proyectos que tienen que ver con estos y que la mayoría se refieren al área de la física, aunque también los hay de química y biología.

La mayoría de los Laboratorios Virtuales de Física son pequeñas simulaciones escritas en JAVA, un lenguaje de programación interactivo para multimedios. Ejemplo de los tipos de microprácticas en física son los de la Universidad Nacional de Colombia, la Universidad de Oregón y un material privado brasileño llamado "Sala de Física". También se han desarrollado simulaciones mediante las cuales se modifican los datos en una tabla y se ve la modificación resultante en un esquema, en el Centro Nacional de Información y Comunicación Educativa de Madrid.

Un nivel algo más avanzado existe en dos laboratorios en los que se usa sonido e imágenes realistas, en lugar de esquemas: el sintetizador de sonido Tempes de la compañía Virtual Laboratories de Singapur y el "Filtro de polarización" de la red Physicsweb.

Por último, solo cabe destacar que la idea de utilizar la simulación como paso previo al uso de los instrumentos permitirá que se reduzca el tiempo necesario de uso del instrumento real y por tanto, del recurso más costoso.

#### <span id="page-18-0"></span>**1.4 Requisitos del Laboratorio Virtual según autores**

Según se observa en los antecedentes sobre los LV un tema que ha sido central es el caso de los requisitos que lo acompañan, destacándose: la interactividad, combinación de imágenes, video y sonido y la relación con otros objetos que ayudan a complementar el aprendizaje. Esta idea actualmente es mejor trabajada por autores que dan una visión más completa del asunto en cuestión, en el que destacan los siguientes:

*"Kappleman* (2003) expresa, en cuanto a los requisitos que debe tener un Laboratorio Virtual:

- Autocontenidos.
- Interactivos.
- Combinar imágenes bidimensionales y tridimensionales.
- Contar con video y sonido.
- Incluir autoevaluaciones de aprendizaje.
- Instalación automática.
- Que su navegación no sea lineal.
- Que facilite hacer anotaciones sin necesidad de un procesador de textos externo.
- Contar con un buscador.
- Contar con ligas a Internet". [\(ESTRADA and NÁJERA 2005\)](#page-74-2)

Otros autores como *José Palacios Mustelier y Faustino Repilado Ramírez* plantean los siguientes requisitos:

1. Responder a los objetivos generales de la práctica de laboratorio.

Ello significa que el simulador:

- Ofrece alternativas para la solución del problema que aborda la práctica.
- Concilia los objetivos del experimento y las tareas del estudiante en el proceso de medición.
- Concilia las magnitudes a medir en la práctica de laboratorio y las que tiene en cuenta el simulador.

2. Viabilizar una comunicación de fácil compresión para el usuario.

Ello significa que el simulador:

- Presenta un entorno estéticamente agradable para el estudiante.
- Es de fácil manipulación y permite un rápido acceso a las distintas opciones, o sea, existe una "interfaz amigable ".
- 3. Revelar la esencia del fenómeno físico.

Ello significa que el simulador:

Da opciones de ampliar el alcance de las mediciones, imposibles en condiciones de laboratorio real, o sea, enriquece la relación realidad – modelo". [\(MUSTELIER](#page-74-5)  and RAMÍREZ 2005)

Según definiciones de "*Marta Rivas Rossi, Víctor Hugo Menéndez Estrada y Julián Monge Nájera:*

Se pensó en la elaboración del laboratorio de manera que cumpliera los siguientes requisitos:

- Que fuera muy sencillo de usar, tanto que estudiantes que no tienen experiencia en el uso del computador lo puedan usar.
- Que las actividades refuercen el conocimiento, por lo que ellas constituyen el eje principal del laboratorio, por lo cual estas van a ilustrar algo que se desarrolla en la parte teórica y siempre son interactivas, o sea el estudiante tiene que hacer algo para que se desencadene la acción.
- La parte teórica es sencilla y lo más pequeña posible, para no cansar al estudiante leyendo mucha teoría.
- Cada actividad tiene preguntas. Las preguntas, deben ser de tal forma que tengan relación directa con las actividades, pero ellas deben inducir al estudiante a investigar más sobre el tema, ya que estos laboratorios también pueden usarse como proyectos de investigación y son las respuestas a estas preguntas las que se pueden usar para calificar ". [\(ROSSI](#page-75-3) *et al.* 2000)

Después de un análisis detallado y minucioso sobre los requisitos que debe cumplir un Laboratorio Virtual, se considera que para el funcionamiento eficaz del mismo se tengan en cuenta los siguientes:

- *Una estructura de navegación que no sea lineal:* presencia de un entorno transparente que permita al usuario un completo control, o sea, un rápido acceso a las distintas opciones mediante una interfaz amigable.
- *Contar con un mapa de navegación:* sirve de guía al usuario a la hora de acceder a los contenidos y actividades orientadas.
- *Autocontenido:* se refiere a que no debe hacer referencia a otro objeto de aprendizaje, sino, que debe tener contenido todos los materiales necesarios para que el usuario pueda ampliar sus conocimientos.
- *Calidad del entorno visual:* presencia de un entorno estéticamente agradable, incluyendo combinaciones de imágenes y video.
- *Contener vínculos a Internet:* ello permite la navegación por páginas donde existen fuentes de información más completas y actualizadas, relacionadas con los temas tratados en el laboratorio.
- *Incluir preguntas interactivas:* facilitará que el usuario se pueda autoevaluar de forma activa, devolviéndole una nota y la respuesta correcta.
- *Presencia de un foro:* a través de este se podrá intercambiar opiniones sobre cualquier tema relacionado con la Física logrando así una alta interactividad.

#### <span id="page-21-0"></span>**1.5 Ventajas del Laboratorio Virtual**

De los requisitos planteados se observan innumerables ventajas que son tratadas de manera heterogénea por diferentes autores y que a los efectos de este trabajo es operativo destacar.

#### "*Víctor Hugo Méndez Estrada y Julián Monge Nájera* plantean:

Ventajas que ofrecen los laboratorios virtuales para el proceso enseñanza-aprendizaje:

- Se convierten en una ayuda interactiva para el aprendizaje de contenidos difíciles de demostrar en la realidad.
- El aprendizaje está basado en simulaciones.
- El estudiante aprende por exploración.
- Permiten que el estudiante realice cada laboratorio en cualquier lugar y tiempo, sin necesidad de acudir a las aulas.
- Se incorporan las Tecnologías de la Información y Comunicación en las prácticas educativas y sociales para beneficio de los estudiantes.
- Facilitan la creación de aprendizajes activos.
- Propician ambientes para la resolución de problemas.
- Propician el desarrollo de destrezas de pensamiento y procesos de reflexión.
- Permiten que el estudiante llegue al conocimiento empezando por donde lo desee.
- Promueve un aprendizaje basado en experiencias y repeticiones.
- Permiten que el estudiante busque información por su cuenta.
- Facilitan el aprendizaje interactivo.
- El estudiante se convierte en un sujeto activo que va potenciando su curiosidad intelectual.
- El estudiante ajusta el material a su ritmo e interés". [\(ESTRADA and NÁJERA](#page-74-2)   $\bullet$ [2005\)](#page-74-2)

"*L.Rosado, J.R.Herreros:* A continuación, destacan algunas ventajas importantes de los LV:

- Acerca y facilita a un mayor número de estudiantes la realización de experiencias, aunque el estudiante y el laboratorio no coincidan en el espacio. El estudiante accede a los equipos del laboratorio a través de un navegador, pudiendo experimentar sin riesgo alguno, y, además, se flexibiliza el horario de prácticas y evita la saturación por el solapamiento con otras asignaturas.
- Reducen el coste del montaje y mantenimiento de los LT, siendo una alternativa barata y eficiente, donde el estudiante simula los fenómenos a estudiar como si los observase en el LT.
- Es una herramienta de autoaprendizaje, donde el estudiante configura nuevos  $\bullet$ experimentos, aprende el manejo de instrumentos y personaliza el experimento. La simulación en el LV, permite obtener una visión más intuitiva de aquellos fenómenos que en su realización manual no aportan suficiente claridad gráfica. La simulación interactiva de forma aislada posee poco valor didáctico, ésta debe ser embebida dentro de un conjunto de elementos multimedia que guíen al estudiante eficazmente en el proceso de aprendizaje. Se trata de utilizar la capacidad de procesamiento, incrementando la diversidad didáctica, como complemento eficaz de las metodologías más convencionales.
- Los estudiantes aprenden mediante prueba y error, sin miedo a sufrir o provocar un accidente, sin avergonzarse de realizar varias veces la misma práctica, ya que pueden repetirlas sin límite; sin temor a dañar alguna herramienta o equipo. Pueden asistir al laboratorio cuando ellos quieran, y elegir las áreas del laboratorio más significativas para realizar prácticas sobre su trabajo.
- En Internet encontramos multitud de simulaciones de procesos físicos (en forma de applets de Java y/o Flash). Con estos objetos dinámicos, el docente puede preparar actividades de aprendizaje que los estudiantes han de ejecutar, contestando al mismo tiempo las cuestiones que se les plantean ". [\(ROSADO and](#page-75-4)  HERREROS 2005)

"*Javier Cruz Guardado, María Elena Osuna Sánchez y Eva Delia Elenes Pérez.*

- Nos permite de inicio la interacción entre el medio, el estudiante y el contenido.
- La posibilidad de repetir cuantas veces se requiera un experimento.
- La posibilidad de desarrollar habilidades cognitivas e investigativas a partir del aprendizaje por descubrimiento.
- La participación activa de los estudiantes, la posibilidad de establecer hipótesis ante una situación simulada.
- La capacidad de interacción, simulación y retroalimentación.
- La posibilidad de desarrollar el aprendizaje cooperativo y solidario entre los estudiantes". [\(GUARDADO](#page-74-6) *et al.* 2000)

"*Rubén Sánchez.*

- Reducen el coste del montaje y mantenimiento de los Laboratorios Tradicionales.
- Acerca y facilita a un mayor número de estudiantes la realización de experiencias.
- Los estudiantes aprenden mediante prueba y error, sin provocar un accidente.
- Es una herramienta de autoaprendizaje.
- En Internet existen multitud de simulaciones de procesos físicos en forma de applets de Java y/o Flash ". [\(SÁNCHEZ 2001\)](#page-75-5)

"*Yolanda Rodríguez Rivero, Vicente Molina Padrón y otros.*

Con el empleo de los Laboratorios Virtuales se logran algunos beneficios claros e inmediatos:

- Flexibilidad de tiempo y lugar.
- Cobertura por el número elevado de estudiantes.
- Compartición y re uso de recursos.
- Trabajo colaborativo.
- Aprendizaje centrado en el estudiante.
- Ahorro de recursos.
- Protección del medio ambiente ". [\(RIVERO](#page-75-6) *et al.* 2003)

"Se pueden mencionar las siguientes ventajas en el uso de los laboratorios virtuales:

- Reducción de costos.
- Promover la transferencia de la tecnología.
- Facilidad de crecimiento del sistema.
- Simulación transparente.
- Permitir la comparación de resultados de experimentos.
- Reducir riesgos al recibir la capacitación.
- Incorporar estrategias didácticas, tutores, ayudas en líneas". [\(MONROY and](#page-74-7)  SURCAR 2002)

Luego de haber revisado detalladamente la bibliografía consultada sobre lo referente a las ventajas que proporcionan los LV se ha llegado a la conclusión que brindan las siguientes:

Permite realizar las prácticas de laboratorio de forma interactiva logrando así la interacción entre el estudiante y el profesor, lo cual ayuda en gran manera al aprendizaje del contenido.

- Permite realizar las prácticas de laboratorio sin necesidad de encontrarse en un espacio físico ya que pueden realizarlas desde cualquier computadora sin necesidad de cumplir con un horario preestablecido.
- Reducen los gastos económicos del montaje y mantenimiento de los Laboratorios Tradicionales.
- Posibilitan el aprendizaje mediante prueba y error pues los experimentos se pueden repetir cuantas veces se quiera.
- Contribuye al desarrollo de la creatividad y la independencia de los estudiantes al permitir el trabajo independiente de los mismos.
- Constituye una herramienta de autoaprendizaje donde se aprende por uno mismo buscando información y realizando las prácticas de laboratorio.
- Brindan la posibilidad de desarrollar el aprendizaje cooperativo y solidario entre los estudiantes.

#### <span id="page-25-0"></span>**1.6 Inconvenientes del Laboratorio Virtual**

Acompañado de las ventajas también se destacan los inconvenientes de este proceso, los cuales es importante destacar con la finalidad de replantear posibles estrategias alternativas de decisión sobre la forma de construirlos.

#### "*L.Rosado, J.R.Herreros.*

No todo son ventajas en los LV, también existen inconvenientes. A continuación mostramos los más destacados:

- No puede sustituir la experiencia práctica altamente enriquecedora del LT. Ha de ser una herramienta complementaria para formar a la persona y obtener un mayor rendimiento.
- Se corre el riesgo de que el estudiante se comporte como un mero espectador. Es importante que las actividades en el LV, vengan acompañadas de un guión que explique el concepto a estudiar, así como las ecuaciones del modelo utilizado. Es necesario que el estudiante realice una actividad ordenada y progresiva, conducente a alcanzar objetivos básicos concretos.

El estudiante no utiliza elementos reales en el LV, lo que provoca una pérdida parcial de la visión de la realidad. Además, no siempre se dispone de la simulación adecuada para el tema que el profesor desea trabajar. En Internet existe demasiada información, a veces inútil. Para que sea útil en el proceso de enseñanza-aprendizaje, se ha de seleccionar los contenidos relevantes para los estudiantes ". [\(ROSADO and HERREROS 2005\)](#page-75-4) 

"*Javier Cruz Guardado, María Elena Osuna Sánchez y Eva Delia Elenes Pérez.*

El uso de los medios tecnológicos en el proceso de enseñanza no garantiza que los estudiantes desarrollen habilidades cognitivas. Es decir, la calidad educativa no depende de los medios tecnológicos sino del uso pedagógico que el docente realice y del contexto en el que se desarrolle". [\(GUARDADO](#page-74-6) *et al.* 2000)

"Desventajas que ofrecen los laboratorios virtuales para los procesos de enseñanza y aprendizaje:

- El estudiante de zonas aisladas geográficamente y que no cuenta con un computador, no puede obtener el conocimiento por este medio.
- Los estudiantes con discapacidad física no pueden usar esta técnica.
- El estudiante podría limitarse únicamente a los contenidos del laboratorio". [\(ESTRADA and NÁJERA 2005\)](#page-74-2)

Luego de haber revisado detalladamente la bibliografía consultada sobre lo referente a los LV, según el criterio de las autoras, se llega a la conclusión que este posee algunos inconvenientes tales como:

- El estudiante que no cuenten con una computadora no puede utilizar este sistema informático.
- No puede suplantar la experiencia práctica del laboratorio tradicional, utilizándose como una herramienta complementaria en la formación del estudiante.
- El estudiante no utiliza elementos reales en el laboratorio, lo que trae como consecuencia que pierda la visión de lo que realmente sucede en el entorno real.

#### <span id="page-27-0"></span>**1.7 Tipos de Laboratorios Virtuales**

Otra característica de los LV es su diversidad, en correspondencia con esto existen distintos tipos. Según bibliografía consultada, existen tres clasificaciones, que se presentan a continuación:

- Laboratorios *virtuales software*. son laboratorios desarrollados como un programa de software independiente destinado a ejecutarse en la máquina del usuario, y cuyo servicio no requiere de un servidor Web. Es el caso de programas con instalación propia, que pueden estar destinados a plataformas Unix, Linux, Windows e incluso necesitar que otros componentes de software estén instalados previamente, pero que no necesitan los recursos de un servidor determinado (como bases de datos o módulos de software de servidor) para funcionar. También determinados laboratorios virtuales pensados inicialmente como aplicaciones Java accesibles a través de un servidor Web se pueden considerar de este tipo si funcionan localmente y no necesitan recursos de un servidor en concreto.
- $\bullet$ *Laboratorios virtuales Web*. en contraste con el anterior, este tipo de laboratorio se basa en un software que depende de los recursos de un servidor determinado. Esos recursos pueden ser determinadas bases de datos, software que requiere ejecutarse en su servidor, la exigencia de determinado hardware para ejecutarse. Esto es, no son programas que un usuario pueda descargar en su computadora para ejecutar localmente de forma independiente.
- *Laboratorios remotos*. se trata de laboratorios que permiten operar remotamente  $\bullet$ cierto equipamiento, bien sea didáctico como maquetas especificas, o industrial, además de poder ofrecer capacidades de laboratorio virtual. En general, estos laboratorios requieren de equipos servidores específicos que les den acceso a las máquinas a operar de forma remota, y no pueden ofrecer su funcionalidad ejecutándose de forma local. Otro motivo que hace dependientes estos laboratorios de sus servidores es la habitual gestión de usuarios en el servidor. [\(HERÍAS 2003\)](#page-74-8)

#### <span id="page-28-0"></span>**1.8 Razones para la creación de un LV**

Las razones están asociadas a las ventajas antes planteadas, para abordar más sobre este aspecto a continuación se citan varios autores que han expresado su criterio sobre este tema:

"Aparentemente hay varios factores que inducen a crear un laboratorio virtual. A continuación citamos algunos:

- Algunos problemas científicos y tecnológicos importantes requieren una inversión cuyo tamaño y escala supera la capacidad de un laboratorio único, incluso de una nación aislada.
- Los recursos humanos y los conocimientos especializados necesarios para alcanzar objetivos científicos y tecnológicos pueden distribuirse entre dos o más instituciones.
- El tema tratado puede exigir la participación de especialistas de distintas regiones debido a la necesidad de datos regionales específicos (nuevos o de archivo), o de pruebas sobre el terreno, así como a los recursos humanos disponibles o a las posibilidades de formación existente.
- La aplicación de los resultados de la investigación para obtener beneficios sociales y económicos puede depender de la participación regional en el proyecto ". [\(VARY 2000\)](#page-75-0)

"Ampliar la disponibilidad del equipo para la educación.

- Laboratorios adecuados acordes a la práctica.
- Reducir riesgos al recibir la capacitación (para el equipo y para el estudiante).
- Reducción de costos utilizando laboratorios basados en simulación y teleoperación.
- Incorporación de otros elementos como los tutores inteligentes.
- Oportunidad de mejorar la formación de los estudiantes". [\(ESTRADA and NÁJERA](#page-74-2)  2005)

#### <span id="page-29-0"></span>**1.9 Funciones de las prácticas de laboratorio en el proceso de aprendizaje**

Según varias fuentes de información especializada en el tema referente al objeto de estudio y la experiencia adquirida después de varios años dedicados a esta actividad, conduce a afirmar a algunos expertos, las funciones que deben tener las prácticas de laboratorio son las siguientes:

Desde el punto de vista académico:

- Facilitar experiencias concretas y oportunidades para afrontar los errores conceptuales de los estudiantes.
- Proporcionar una visión de conjunto de las distintas ciencias y tentativa de sus teorías y modelos, así como del enfrentamiento a los fenómenos de la vida cotidiana y el entendimiento del Cuadro Físico del mundo.
- Intuir y prever el comportamiento de las magnitudes físicas dadas, de acuerdo al problema identificado y objetivos específicos de la práctica.
- Graficar y valorar el comportamiento de las magnitudes físicas.
- Lograr hábitos de lectura, de análisis y de síntesis.
- Lograr una adecuada expresión escrita (coherencia en la redacción, ortografía) en la presentación de los resultados.
- Interactuar con diversas fuentes de información incluyendo las Tecnologías de la Información y las Comunicaciones para la actualización del contenido en cuestión, exigiendo la visita a centros de Información Científico Técnico y la interrelación comunicativa entre las fuentes.

Desde el punto de vista laboral:

- Dar la oportunidad de manipular y procesar base de datos por medio de las computadoras. Utilización de Software.
- Transferir o generalizar soluciones a otras situaciones problemáticas.
- Manipular y medir con instrumentos de medición.
- Evaluar la exactitud, precisión y el rango de error de los instrumentos y equipos utilizados y de las mediciones realizadas.
- $\bullet$ Inducir a la crítica y a la autocrítica.
- Formar valores como la responsabilidad, el respeto mutuo y el colectivismo.
- Formar hábitos de ahorro de recursos.
- Cuidar y conservar del medio ambiente.
- Inducir a la búsqueda de opciones de soluciones posibles de un hecho, situación o fenómeno dado.

Desde el punto de vista investigativo:

- Desarrollar habilidades de razonamiento lógico e interpretativo.
- Simular y apreciar el papel del científico en la investigación.
- Procesar, valorar e interpretar los resultados experimentales obtenidos.
- Identificar y formular el problema dada una situación problemática.
- Diseñar experimentos y/o montajes experimentales que permitan constatar hipótesis de problemas planteados.
- Introducir y aplicar métodos de la investigación científica.
- Emplear las Tecnologías de la Información y las Comunicaciones". [\(MADERA and](#page-74-9)  VIZOSO 1997)

#### <span id="page-30-0"></span>**1.10 Consideraciones parciales**

Luego de un profundo estudio sobre los principales aspectos relacionados con los Laboratorios Virtuales, esta investigación se concentra en los requisitos propuestos por las autoras, considerándolos necesarios para el buen funcionamiento de los mismos, entre los que destacan los siguientes: en primer lugar, deben poseer una estructura de navegación que no sea lineal, ser autocontenido y contar con un mapa de navegación.

Se plantea la idea que el LV debe permitir un rápido acceso a las distintas opciones que allí se brindan, o sea, que exista una interfaz amigable y presente un entorno amigable para el estudiante. Además de contener vínculos a sitios de internet, la presencia de un foro que le permita al estudiante intercambiar saberes y por último incluir preguntas interactivas para hacer más participativo el trabajo del estudiante.

### <span id="page-31-0"></span>**CAPÍTULO 2: RESULTADOS DE LOS MÉTODOS Y PROCEDIMIENTOS EMPLEADOS**

#### <span id="page-31-1"></span>**2.1 Introducción**

l

En el capítulo anterior quedaron situados los principales conceptos acerca de los Laboratorios Virtuales (LV), observando sus ventajas, desventajas y requisitos, así como sus tipos. A partir de este estudio y a los efectos del campo de acción de este trabajo de investigación, la tarea ahora consiste en concretar en este capítulo las bases del funcionamiento del Laboratorio Virtual de Física (LVF) en la UCI.

El presente capítulo desde la perspectiva del analista de sistema persigue como objetivo identificar los principales problemas que afectan el adecuado funcionamiento del laboratorio considerando sus antecedentes y actualidad.

Para el procesamiento de los datos se identificaron diversos criterios que se extraen de cada uno de los métodos aplicados para intervenir la realidad del entorno virtual de física. Es por ello que cada segmento de epígrafes cuenta con elementos que hacen notables los resultados.

#### <span id="page-31-2"></span>**2.2 Flexibilidad, escalabilidad y estandarización: fundamentos de la funcionalidad**

Concluyendo hasta aquí parcialmente, se pudiera comentar que la funcionalidad en los marcos de la informática está ligada a determinados requisitos que deben cumplirse para su adecuado desarrollo. Entre ellos es importante trabajar de manera cautelosa y permanente en la flexibilidad, escalabilidad y estandarización.

Según artículo de QS media publicado con el título ¿Cuáles son las premisas básicas para la elección de una plataforma de e-Learning? existen varios requisitos para ello, flexibilidad, escalabilidad y estandarización,<sup>2</sup> cuestión que a los efectos de este trabajo de diploma resulta relevante en tanto contribuye a esclarecer el camino del mismo. En esta dirección se ofrece un resumen elaborado del mismo a continuación:

<sup>2</sup> Ver: QS Media. . ¿Cuáles son las premisas básicas para la elección de una plataforma de e-Learning? Disponible en: http://es.catholic.net/comunicadorescatolicos/579/928/articulo.php?id=12839.

#### <span id="page-32-0"></span>**2.2.1 Flexibilidad**

Por flexibilidad se comprende el conjunto de funcionalidades que permiten que la plataforma de e-learning se adapte a la organización en la que se implementa. Esta condición supone tener en cuenta varios puntos: Capacidad de adaptación a la estructura organizacional en que se implemente. Según esto la plataforma que se seleccione debe adecuarse a los requerimientos y necesidades de cada organización, por lo que la plataforma debe ser adaptable a los planes de dicha organización.

Otro elemento que está comprendido en el contenido de la flexibilidad, es que la plataforma que se escoja tenga la propiedad de adaptarse al tipo de contenidos y estilo pedagógico de la organización. Esto indica que no se deben forzar los estilos de aprendizaje, de esto se deriva la importancia de implementar un método de formación concreto que se corresponda con los recursos con que se cuenta.

#### <span id="page-32-1"></span>**2.2.2 Escalabilidad**

Es la capacidad de una plataforma para servir por igual a un número reducido o elevado de usuarios. Este proceso implica la implantación progresiva de la plataforma bajo el supuesto de que su elección se desarrolle considerando su dimensionalidad, es decir, que se adapte por igual a las etapas iniciales del proyecto, así como a las necesidades derivadas de su desarrollo total. Lo que al mismo tiempo implica prever las necesidades de formación a largo plazo, teniendo en cuenta el crecimiento de dichas necesidades inherente al crecimiento y desarrollo de la organización.

El concepto de escalabilidad considera dos dimensiones: escalabilidad *tecnológica y funcional*, el primero está referido a la capacidad para soportar y servir a un número elevado y creciente de usuarios, es decir que sea multiusuario. Lo que indica que en la selección de la plataforma debe considerarse su base tecnológica, lo que incluye en términos de software relativo a la solución (sistema operativo, base de datos y servidor de aplicaciones) y de otra parte incluye, el hardware sobre el que se ejecuta.

Ello permite alertar sobre las posibilidades que puede ofrecer esta base para soportar un número determinado de usuarios en el sistema. En correspondencia con esto se podría optar por una solución multiplataforma. Ello permite soportar una amplia variedad de sistemas de bases de datos. De modo que cada proyecto puede ser adaptado de forma óptima, tanto en potencia como en su viabilidad económica, es decir, que permite hacer más con menos.

La *escalabilidad funcional* está comprendida como la capacidad para gestionar un número elevado y creciente de usuarios. Este requisito alerta a considerar que la escalabilidad técnica, no entre en contradicción con el proceso de gestión y organización de los usuarios, es decir, indica que exista correspondencia entre esta y la cantidad de usuarios. Por consiguiente, debe considerarse que el crecimiento del número de usuarios del sistema de formación empleando las Tecnologías de la Información y las Comunicaciones (TIC) permita gestionar de forma eficiente las necesidades de formación de dichos usuarios, y que faciliten las tareas de los administradores.

#### <span id="page-33-0"></span>**2.2.3 Estandarización**

Está referida a la posibilidad de emplear una plataforma estándar que sea capaz de utilizar cursos producidos por terceros, de otra manera llevaría a la dependencia bien del fabricante o de lo que se pueda desarrollar sólo al interior de la organización. La lección es seleccionar una plataforma compatible con los estándares internacionales de formación asistida por las Tecnologías de la Información y las Comunicaciones, que permita el acceso a todo un mercado de contenidos ya disponibles, de calidad contrastada, que pueden complementar el catálogo disponible de cursos online interactivos y multimedia.

Son múltiples las grandes razones que están haciendo avanzar hacia la estandarización, entre ellas se observa que los sistemas informáticos han dejado de trabajar conforme al modelo tradicional ocho horas al día, cinco días a la semana. Los servicios, especialmente en Internet, han de ofrecer una disponibilidad total, 24 horas del día, los 7 días de la semana.

En este ámbito los usuarios de las tecnologías, por su parte, han dejado de ser estáticos, no se circunscriben a un punto concreto sino que el que hoy está en un punto, mañana puede estar en otro, con distinto horario, idioma, cultura; factores, todos ellos que no pueden cimentarse como una barrera entre la empresa y el cliente, entre los cuales debe existir un lazo permanente, salvando la idiosincrasia de cada pueblo. Esta disponibilidad no es sólo temporal, también se le exige espacial y funcional.

Como colofón se pudieran plantear otros principios que permiten estar guiando la construcción de requisitos para el desarrollo de entornos virtuales y que son útiles a los efectos de este trabajo, ello se refiere a:

**Accesibilidad<sup>3</sup> :** significa proporcionar flexibilidad para acomodarse a las necesidades y preferencias de cada usuario. Es por ello que este elemento se convierte en una necesidad para que todos los usuarios, tengan derecho a disfrutar de los servicios que ofrezca el entorno. En concreto, al hablar de accesibilidad se está haciendo referencia a un diseño Web que va a permitir que los usuarios puedan percibir, entender, navegar e interactuar con la Web, aportando a su vez contenidos.

**Eficiencia:** abarcar a mayor número de usuarios con el mismo o menor coste; utilización de la metodología adecuada que evite los riesgos de duplicidades y abandonos; y optimizar los recursos tecnológicos y de tiempo.

**Integración:** inclusión de la formación a través de las TIC en la actividad profesional diaria; integración entre profesionales desde una relación que se basa en compartir experiencias y conocimiento; así como orientar la formación a las necesidades del sistema y los profesionales, y por tanto, valorar el retorno de la inversión en términos de calidad y mejora profesional.

**Masividad:** propiciar que los nuevos avances estén al alcance de un número creciente de usuarios.

**Calidad:** implantación de indicadores estándares de calidad y valoración de los resultados. Conocer la relación entre el esfuerzo realizado y la mejora de la calidad del trabajo realizado.

**Idoneidad:** el entorno virtual de aprendizaje será una inversión activa del conocimiento y garantizará una actualización de las competencias profesionales en un tiempo óptimo para grupos numerosos si tanto los contenidos como la metodología son adecuados, pero sobre todo, si se integra como una actividad más en la práctica habitual de los profesionales.

**Navegabilidad<sup>4</sup> :** facilidad con la que el usuario puede desplazarse por todas las páginas del entorno virtual, y ello es posible gracias al conjunto de recursos y estrategias de navegación diseñados para conseguir un resultado óptimo de localización de la información y de orientación para el usuario.

l

<sup>3</sup> Tomado de: http://www.cnree.go.cr/datos/datosforo/Accesibilidad%20Inform%C3%A1tica.htm

<sup>4</sup> Tomado de: http://es.geocities.com/navegabilidad2006/

**Autocontenido:** se refiere a que se no debe hacer referencia a otro objeto de aprendizaje, sino que debe tenerlos implícito, ejemplo: libros digitales, videos, materiales complementarios, que le permita al estudiante ampliar sus conocimientos.

**Usabilidad<sup>5</sup> :** la usabilidad establece la medida de su utilidad, facilidad de uso y facilidad de aprendizaje. Este término, trata de crear sistemas fáciles de aprender y fáciles de utilizar. Tienen como objetivo crear software eficiente, efectivo, seguro, útil y fácil de aprender. Es por ello que la usabilidad es el grado de eficacia, eficiencia y satisfacción con la que usuarios específicos pueden lograr objetivos específicos, en contextos de uso específicos.

#### <span id="page-35-0"></span>**2.3 Antecedentes del Laboratorio Virtual de Física en la UCI**

En correspondencia con el método histórico-lógico en el epígrafe anterior se ubicaron algunos conceptos que son fundamentales para el desarrollo de un Laboratorio Virtual, los cuales sirvieron de puntos de partida para la observación del LVF desde la perspectiva del análisis lógico.

Ahora incursionando en lo histórico, la tarea consiste en presentar un esbozo sobre los antecedentes del LVF en la UCI, el cual los tiene en el curso 2003-2004, cuando se comienzan a emplear en la UCI los primeros applets relacionados con la física, estos se encontraban en un sitio perteneciente a la CUJAE. Luego se utilizaron como complemento en una asignatura optativa llamada dispositivos optoelectrónicos. Esta demanda fue creando la necesidad de que se fuera conformando un entorno virtual de aprendizaje de la Física. Siendo esta disciplina pionera del desarrollo de esta innovación.

Otro de los factores que determina la necesidad de este laboratorio, es el hecho de que montar un Laboratorio Real (LR) requiere de un costoso equipamiento físico, por consiguiente el LVF en la UCI se crea como consecuencia del gran desgaste que existe actualmente en el país del equipamiento físico que lleva un Laboratorio Real de Física. Esto indica que el LVF, nace como una solución para enfrentar las demandas sociales de la docencia, ligadas con el componente económico.

 $\overline{a}$ 

<sup>&</sup>lt;sup>5</sup> Tomado de la Wikipedia, la Enciclopedia Libre. Disponible en: http://es.wikipedia.org/wiki/Usabilidad
Esta necesidad se materializa como hecho en el curso 2006-2007 cuando se pone a prueba el Laboratorio Virtual de Física en la UCI. Es central en su desarrollo la característica relacionada con el uso de los applets, los cuales fueron escogidos del LV de la CUJAE y adaptados a las características del LVF en la UCI. Los autores originales del laboratorio de la CUJAE fue un equipo de trabajo perteneciente al MES.

#### **2.4 Características**

El LVF está escrito en el lenguaje de programación html y montado en la actualidad en la plataforma Virtualfisic que cumple con el requisito de software libre ya que su programación está basada en php. Una de las mayores ventajas de html es que con un bloque de texto o palabra se consigue crear un enlace a otro documento diferente. Es un lenguaje estandarizado, para que todos los clientes Web (navegadores) puedan entenderlo. Con html se consigue que en la pantalla aparezcan animaciones, imágenes, distintos tipos de letras y fuentes, alineaciones, tablas y sobre todo enlaces a otras páginas.

Otra característica con la que nace el laboratorio ha sido el de proporcionar altos niveles de masividad para el desarrollo de la docencia de la Física, en lo particular esto ha sido propio para los estudiantes de segundo año del curso 2006-2007. Es decir, es un fenómeno muy reciente, por lo que su evaluación requiere ser pensada de forma continua.

# **2.5 Principales problemas que limitan en la actualidad el desarrollo del LVF según expertos y estudiantes**

Cuando se investigó sobre su evolución, se constató que desde su surgimiento hasta la actualidad no se le ha añadido ninguna funcionalidad, por lo que se hace un requisito indispensable su mejoramiento. Ello va en contra de las bases de la informática ya que los analistas de este fenómeno plantean que en los marcos de la informática la única variable constante es el cambio.

En correspondencia con este planteamiento a continuación se presentan un conjunto de comentarios sobre hechos que llevan a considerar que el este laboratorio, debe estar sujeto a cambios que involucren tanto las necesidades tecnológicas como sociales. La observación y sus resultados se presentan en cada uno de los indicadores escogidos a partir de los supuestos teóricos-prácticos situados al inicio de este capítulo, considerando además como elemento central en cada uno de ellos los requisitos planteados por las autoras de esta investigación.

# **2.5.1 Resultados de la observación**

La observación se realizó en múltiples momentos con una regularidad semanal, ello permitió detectar y corroborar elementos de las encuestas realizadas a los estudiantes constatándose una serie de problemas que a juicio de las autoras se pudieran clasificar como serios por lo que se hace necesaria su solución, entre los que se encuentran los siguientes:

### **Navegación lineal entre temas**

Entre los requisitos que debe tener un LV se encuentra el que apunta a que la navegación no debe ser lineal. La ausencia de este requisito ha provocado inconformidades por parte de los usuarios pues esto ha traído consigo varios inconvenientes en la navegabilidad, destacándose entre ellos la dificultad de movimiento libre y ágil por el contenido, presencia de una estructura rígida, poca interactividad de los usuarios siguiendo todos ellos el mismo recorrido.

La idea es que la navegación lineal provoca una necesaria transición por todas y cada una de las páginas, lo que también induce al abandono o desinterés por parte del usuario. Por lo que se hace necesario trabajar en esta dirección para su corrección.

# **No cuenta con un mapa de navegación**

Se observó que no cuenta con un mapa de navegación que sirva de guía al estudiante durante el recorrido por el entorno virtual. Se considera a un mapa de navegación una herramienta de apoyo al sistema de navegación que permite una mayor orientación al usuario en su navegación por las diferentes páginas.

# **Inexistencia del programa necesario para trabajar con los applets**

Es de gran importancia que los estudiantes estén informados y tengan a su disposición el programa indispensable que debe estar instalado en la computadora que permite observar y trabajar con los applets en el LVF. En la actualidad no existe información sobre esto, ni está disponible dicho programa, lo que ha provocado que los estudiantes en diversas ocasiones no hayan podido realizar la práctica de laboratorio. Esta es una

de las razones por las que se debe valorar la necesidad de emplear la tecnología que tenemos en nuestras manos en aras de erradicar este problema. (Véase el problema en la Figura 1)

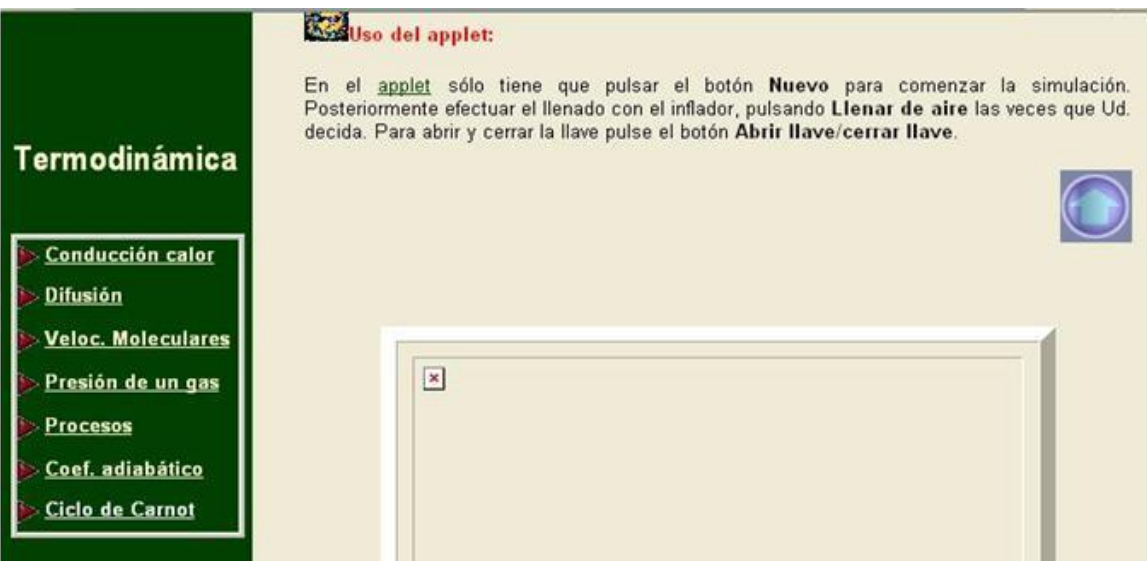

**Figura 1 6 .** Inexistencia del programas necesario para trabajar con los applets

#### $\bullet$ **No cuenta con ligas a sitios similares de Internet**

Otro de los requisitos que debe tener un LV es contar con ligas a Internet. La carencia de este requisito trae consigo que los estudiantes no puedan visitar otros sitios relacionados con el tema que se esté estudiando, sitios que contienen una gran variedad de applets, materiales de apoyo (tutoriales, libros electrónicos), audio y video sobre enseñanza, noticias, cursos en línea y ligas a otros sitios relacionados. Esto indudablemente afecta los niveles de interactividad.

# **No es autocontenido**

l

Otro de los problemas que existe en el laboratorio actualmente es que no es autocontenido, pues este no tiene contenido a objetos de aprendizaje que le permitan al estudiante ampliar sus conocimientos, tales como libros digitales, ejercicios resueltos, videos, tutoriales, variedad de applets, noticias. Se conoce que los estudiantes pueden acceder al LVF a la hora que deseen desde cualquier computadora dentro de la universidad, pero estos han mostrado preocupación por no tener fuentes digitales de

 $^6$  Imagen tomada a partir de la observación, con la particularidad de que esto se observa en una computadora donde no esta instalado el programa previsto.

información a su disposición que le sirvan de complemento en la realización de las prácticas de laboratorio.

# **No posee un diseño atractivo**

Uno de los parámetros a tener en cuenta a la hora de elaborar un LV es precisamente el diseño, es esencialmente uno de los aspectos importantes a tratar en la motivación del usuario. En la actualidad una de las deficiencias que tiene el LVF es que posee exceso de textos, está demostrado que a las personas no le gustan leer en la pantalla de una computadora, pues la vista se cansa y se aburren; no resaltan las palabras notables, por ejemplo mediante palabras calientes.

Se constató además que las imágenes y gráficos son escasos. Otro de los aspectos en el cual existen problemas es en la disponibilidad de las páginas pues dentro de ellas se encuentran algunas imágenes que no se pueden ver. (Esto se puede observar en la Figura 2).

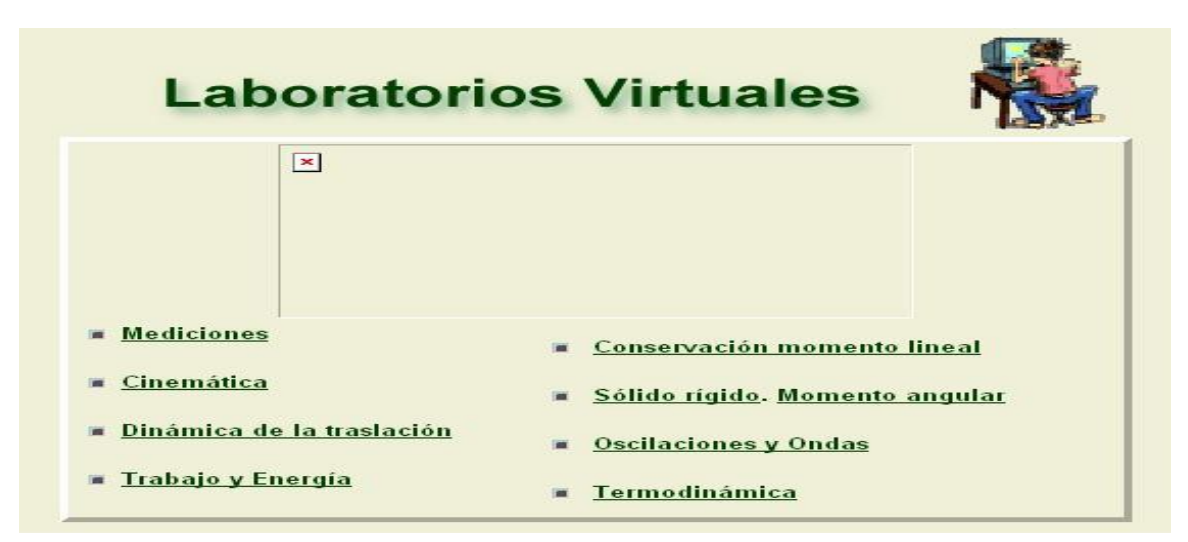

#### **Figura 2.** Diseño

En la Figura 3, la cual se presenta a continuación se observa también que los íconos que se utilizan no tienen correspondencia con la materia de la cual trata la asignatura, ello requiere repensar el diseño en términos de contextualización, de manera que motive tanto al estudiante como al profesor hacia una mayor interactividad.

La empatía en términos de diseño debe ser un factor a considerar de manera permanente en el diseño de objetos de aprendizaje y de entornos virtuales, lo cual ayudaría a mantener los niveles de atención del usuario con relación al objetivo que tienen estos contextos de aprendizaje. Se hace necesario considerar elementos de diseño que pueden ser reutilizables en la explicación de fenómenos asociados con la materia que se estudia, como es el caso de iconos u otros objetos que pueden ser considerados para el desarrollo del aprendizaje.

# Objetivos:

- 1.- Determinar el gradiente de temperatura en una barra y estudiar su evolución en el tiempo.
- 2.-Determinar el tiempo en el que se alcanza la situación estacionaria.
- 3.-Comparar el fenómeno de conducción del calor en diferentes sólidos.

# Situación física:

Una barra de un sólido tiene sus extremos en contacto con dos focos de temperaturas diferentes. Entre los dos extremos se produce entonces un flujo calorífico. La cantidad de energía que se transporta por unidad de área, entre dos puntos de la barra depende de la sustancia que compone la barra y de las temperaturas de dichos puntos. La situación evoluciona en el tiempo hasta que se alcanza una situación estacionaria.

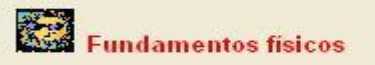

#### **Figura 3.** Íconos

La idea que pretende mostrar las imágenes antes presentadas es que el LVF carece de un diseño visual general claro y atractivo de las pantallas. Lo cual obstaculiza la atención del estudiante.

#### **2.5.2 El caso de los expertos**

Otro de los métodos aplicados para intervenir el laboratorio fue la entrevista a expertos las cuales permitieron recopilar una abundante información de gran importancia para los intereses de este trabajo. *Con respecto al entorno de aprendizaje relacionado con el LVF estos manifestaron varios elementos positivos*.

#### **Viabilidad económica del LVF**

Se destacan entre ellos el nivel de ubicuidad, lo cual hace viable económicamente su desempeño. Ello se aprecia según los expertos en que los estudiantes pueden realizar las prácticas de laboratorio desde cualquier computadora dentro de la universidad y a la hora que deseen, lo cual sirve para entrenarse posibilitando después ir a lo real con otra visión, desarrolla numerosas habilidades y facilita la adquisición de conocimientos por parte de los estudiantes, siendo muy útil para abstraerse (realidad-simulación).

Otros expertos expresaron que sirve de apoyo al proceso enseñanza- aprendizaje. Está bien detallado pues explican bien la teoría. Posee buena integración con el contenido de la asignatura que se imparte. Existe una simulación bastante real del experimento (buen acercamiento a la realidad). En este entorno de aprendizaje no hay gastos económicos ni pérdidas de recursos.

# **Simulaciones computacionales Vs simulaciones virtuales**

Algunos expertos opinaron que no les gusta el nombre de simulaciones virtuales pues lo que se hace es una simulación de los fenómenos reales a través de un lenguaje de programación, piensan que utilizar el término virtual lo aleja de la realidad. Por consiguiente les gusta llamarlas simulaciones computacionales que son de gran importancia para asistir a los profesores y estudiantes en la comprensión conceptual, habilidades lógicas del pensamiento, solución de problemas de lápiz y papel y en el ulterior desarrollo de un Laboratorio Real.

#### **Soporte tecnológico**  $\bullet$

*Entre los elementos que afectan el adecuado funcionamiento del LVF* varios expertos opinaron que este requiere que esté instalada la Máquina Virtual Java en la computadora y que lo ideal sería estar informado sobre esto, pues esta falta de información ha traído como consecuencia que el estudiante no pueda trabajar con los applets. También expresaron que muchos estudiantes se han quejado de que a la hora de desarrollar las prácticas de laboratorios orientadas se les cae la red y las páginas cargan muy lentas.

#### $\bullet$ **Interactividad e interfaz amigable**

Otros expresaron que el estudiante algunas veces se aburre porque tiene poca interactividad, debería hacerse más motivador. Con respecto al diseño piensan que se debería trabajar un poco en su mejoramiento. Y por último las prácticas que existen no tienen mucha complejidad pues el estudiante no tiene mucho que calcular.

*En relación a algunas estrategia para enfrentar los elementos negativos que presenta el entorno del LVF* algunos son los criterios, entre ellos tenemos el de que se le hagan cambios para que sea más interactivo, elemento fundamental para la motivación del estudiante. Incentivar que los profesores puedan incorporar sus propias prácticas de laboratorio de forma que puedan ir complejizándolas un poco, siempre teniendo en cuenta el programa de estudio. Ampliar la cantidad de experimentos que existen teniendo en cuenta las ideas de los profesores. Trabajar en el mejoramiento del entorno virtual de aprendizaje del LVF para lograr que sea más amigable, fácil de navegar y usable.

# **2.5.3 El caso de los estudiantes encuestados**

Otro de los métodos aplicados durante la investigación fue el de las encuestas, concibiéndose como objetivo central conocer la percepción que tienen los estudiantes del LVF. En particular se les aplicó una encuesta a 60 estudiantes de ellos 31 masculinos y 29 femeninos [\[4\],](#page-84-0) del total de la muestra el 100% ha visitado el LVF [\[5\];](#page-84-1) de este total el 62% refieren que el acceso al mismo es dificultoso y solo el 38% lo considera fácil [\[6\].](#page-84-2)

# **Posibilidades reales que brinda**

Otro de los resultados obtenidos en el procesamiento de la encuesta tiene que ver con las posibilidades reales que brinda el LVF, de estas los estudiantes hacen referencia a las siguientes:

- $\checkmark$  Brinda otra forma de adquirir conocimientos diferentes al aprendizaje tradicional.
- $\checkmark$  Posibilita el aprender, ampliar los conocimientos y comprender aun más la asignatura.
- $\checkmark$  Se aprende de cierta forma a trabajar con los applets.
- $\checkmark$  Permite evaluar al estudiante adecuadamente.
- $\checkmark$  Permite observar algunos detalles de los fenómenos físicos.
- $\checkmark$  Los applets de simulación ayudan a la medición de los ejercicios.
- $\checkmark$  Sirve en el aprendizaje de la asignatura ya que posibilita algunas prácticas de determinados contenidos.

# **Limitaciones**

Los estudiantes refieren todo un conjunto de limitaciones que corroboran los elementos de la observación detectados por las autoras de este trabajo, en este sentido se destacan múltiples elementos pero son notables los siguientes criterios:

- $\checkmark$  No cuenta con un mapa de navegación que sirva para orientar al estudiante durante su recorrido.
- $\checkmark$  No proporciona vínculos a otros sitios que sirvan de complemento en el aprendizaje del estudiante.
- $\checkmark$  No informa sobre el programa que debe estar instalado en la computadora para observar los applets.
- $\checkmark$  No se refleja calidad en el entorno visual.

#### **Desconocimiento del programa para el trabajo con los applets**  $\bullet$

Otra información que arrojó la encuesta tiene que ver con el trabajo de los applets, el 7% de los encuestados tiene conocimiento sobre el programa que debe estar instalado para el trabajo con estos applets, sin embargo el 93% no conoce el programa necesario para trabajar con los applets [\[7\].](#page-85-0)

#### $\bullet$ **Satisfacción que sienten los estudiantes**

Una de las variables de gran importancia que contribuye al cumplimiento del objetivo de esta investigación es el grado de satisfacción que sienten los estudiantes al concluir un ciclo de prácticas de laboratorio. De aquí se obtuvo que el 5% está satisfecho, el 15% no siente satisfacción al concluir el ciclo de prácticas de laboratorio, el 68% solo a veces experimenta satisfacción y solo el 12% nunca vivencia satisfacción. Por lo que podemos concluir que el estudiante solo experimenta satisfacción al concluir el ciclo de prácticas de laboratorio [\[8\].](#page-85-1)

#### $\bullet$ **Propuesta de soluciones desde la visión del estudiante**

Como resultado final de la encuesta, los estudiantes propusieron posibles vías de solución que valoradas en su conjunto podrían influir en el adecuado funcionamiento del LVF, estas se resumen a continuación:

- $\checkmark$  Que cuente con un mapa de navegación que brinde una mejor orientación del entorno virtual de física.
- $\checkmark$  Ofrezca materiales complementarios que sirvan de apoyo al estudiante en su aprendizaje (ejemplo: libros digitales).
- $\checkmark$  Mejora de la calidad del entorno visual.
- $\checkmark$  Proporcione vínculos a otros sitios relacionados con los temas tratados que sirvan de complemento a los estudiantes.
- $\checkmark$  Que sea motivador para los estudiantes, como solución a este parámetro se le pueden incluir al LVF videos reales de experimentos, incorporar conferencias como en el sitio de matemática.
- $\checkmark$  Fácil acceso.
- $\checkmark$  Rapidez en las conexiones.
- $\checkmark$  Informe sobre el programa que se utiliza para trabajar con los applets.
- $\checkmark$  Facilidad de uso.
- $\checkmark$  Proporcione ejercicios que automáticamente devuelvan una nota.
- $\checkmark$  Que cuente con una ayuda.
- $\checkmark$  Provea de un foro de ayuda.
- $\checkmark$  Preste un servicio de cursos virtuales opcionales.
- $\checkmark$  Disponibilidad de las imágenes.
- $\checkmark$  Que sea más interactivo.

#### **2.6 Referencia a otros contextos: el caso del LVF de Villa Clara**

Otro de los ejercicios de reflexión que se desarrolló durante la investigación fue el de repensar el LVF de la UCI, bajo el concepto de que repensar implica analizar este con respecto a él mismo y en relación a otros contextos. A partir de este criterio se observaron otros laboratorios virtuales de física del ámbito internacional y cubano.

Siendo notable el uso de aquellos que obedecen al contexto latinoamericano (Laboratorio de Ibercaja (LAV)) y en lo fundamental el cubano entre los que se destacan en esta dirección los siguientes: Instituto Politécnico "José Antonio Echeverría" (CUJAE), Universidad de la Habana (UH) y la Universidad de Oriente.

Se tomó como referencia el Laboratorio Virtual de la Universidad Central de las Villas "Marta Abreu" [\(http://dvf.mfc.uclv.edu.cu/Laboratorio%20Virtual/SIDEF.htm\)](http://dvf.mfc.uclv.edu.cu/Laboratorio%20Virtual/SIDEF.htm), a partir del criterio del grado de aporte de este según su nivel de integralidad. A partir de esto se

realizó un estudio exploratorio teniendo en cuenta los parámetros con que se observaron las bases del LVF de la UCI.

#### **Navegabilidad**  $\bullet$

En cuanto a la navegabilidad se observa que tiene una estructura similar a la jerárquica, es decir, todas las páginas Web están organizadas en torno a la página principal, pero realmente está un poco incómoda de navegar y el usuario se pierde.

### **Programa necesario para trabajar con los applets**

En este laboratorio se le informa al estudiante sobre el programa que debe estar instalado en la computadora para visualizar los applets y además le brinda la posibilidad de descargarlo posibilitando el trabajo con los applets durante el desarrollo de las prácticas de laboratorio. (Ver Figura 4 y 5)

**Breves orientaciones:** 

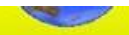

- " El objetivo de este trabajo es facilitarle un material didáctico interactivo que pueda ser útil dentro del proceso de enseñanza aprendizaje de la Física General, en la Educación Superior.
- " Las prácticas virtuales (36) las subdividimos por temas. Mecánica [choque, fricción, movimiento rectilineo, proyectile 2da Ley de Newton, el bucle, péndulo balistico, máquina de Atwood ,péndulo de oberbek y Ley de Stokes], Oscilaciones [Movimiento armónico simple, curva de potencial, oscilaciones amortiguadas, oscilaciones forzadas péndulo simple y péndulo de torsión]. Ondas [ longitudinales, transversales, discontinuidades del medio y estacionaria)], Gases [ teoria cinético- molecular, y procesos termodinámicos]. Electromagnetismo [ley de Ohm. campo electrostático, experimento de Thomson, circuito RC, transformadores y puente de Wheastone], Óptica [experimento de Young, red de difracción y polarización de la luz] y Física Moderna [efecto fotoeléctrico, radiactividad y constante de Rydberg].
- \* Dentro de cada práctica virtual encontrará: Autor, Resumen, Fundamentos Teóricos y Orientaciones.
- " Las Orientaciones las dividimos en tres aspectos: Descripción (particularidades del Applet que va a utilizar). Montaje Experimental (el Applet), y Tareas (actividades que debe realizar).
- \* Los Applets utilizados no fueron confeccionados por nosotros, sino que los bajamos de diferentes sitios de Internet, previa autorización de sus autores, con la excepción de los de óptica cuya confección estuvo orientada por el Lic. Tamé Gonzále: de nuestro departamento.
- \* Para poder visualizar los Applets en su PC debe estar instalada la Máquina Virtual de Java.

# **Figura 4.** Información sobre el programa que debe estar instalado en la computadora para visualizar los applets.

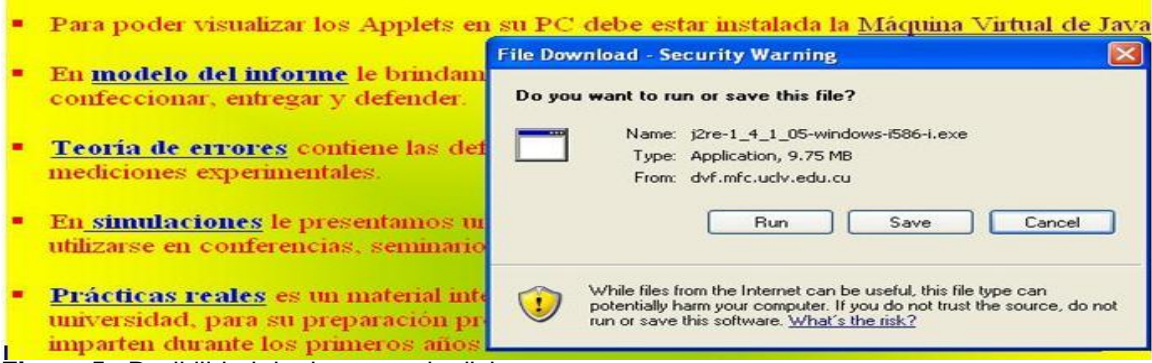

**Figura 5.** Posibilidad de descarga de dicho programa.

#### **Ligas a sitios similares de Internet**  $\bullet$

Proporciona vínculos a varios sitios relacionados con el tema de la Física y los LVF. Al contar con ligas a la Intranet de la Universidad así como también a Internet, permite que el estudiante pueda acceder a sitios nutridos de materiales de apoyo a la enseñanza, applets que de un mismo tema el estudiante puede escoger libremente el que le sea más fácil y agradable para trabajar por la variedad que poseen, así como también ligas a otros sitios similares, entre otros. (Ver Figura 6)

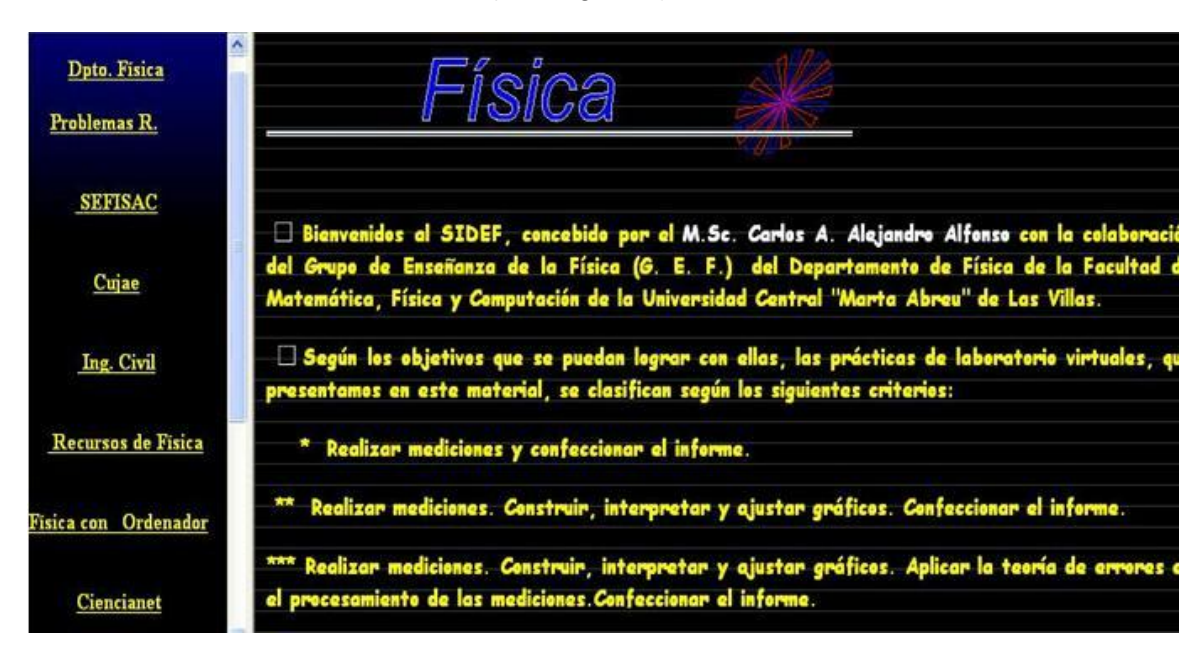

**Figura 6.** Ligas a sitios similares en Internet.

#### **Autocontenido**

Se confirmó que el entorno virtual de Física es autocontenido, pues hace referencia a objetos de aprendizaje que le permita al estudiante ampliar los conocimientos. En este

caso se trata específicamente de los tres libros de Física General, en formato electrónico, estos pueden ser utilizados por los estudiantes y profesores en cualquiera de las carreras de Ingeniería. (Ver Figura 7)

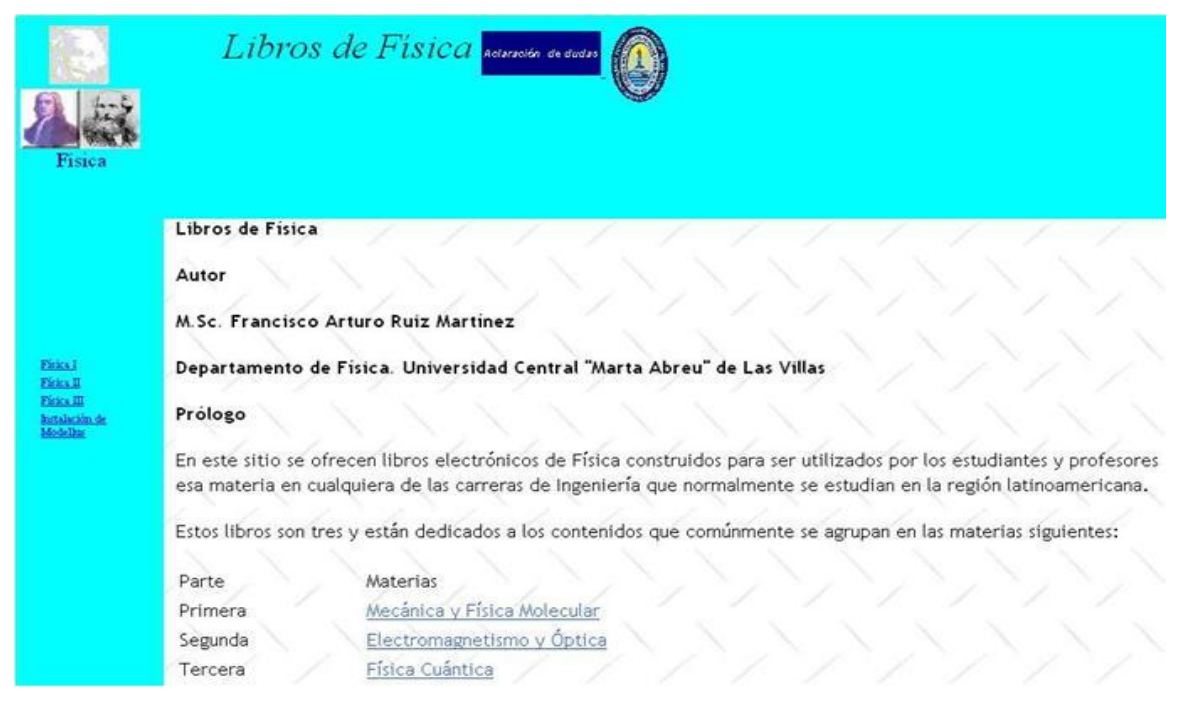

**Figura 7.** Autocontenido.

#### **Mapa de navegación**

Se pudo observar que no cuenta con un mapa de navegación que guíe al usuario. Esto trae consigo que el usuario se sienta desorientado durante el recorrido.

#### **Diseño**

Como elemento primordial para la motivación del usuario, la página principal cuenta con un gran dinamismo en las imágenes. Resaltan las palabras notables mediante palabras calientes, posee cuantiosas animaciones, existiendo también una buena disponibilidad de las páginas. En cuanto a los colores que se utilizan de fondo, no se observan similitud en ellos, pues al pasar de una página a otra el color no es el mismo, no siendo esto muy agradable a la vista del usuario.

#### **2.7 Consideraciones parciales**

En este capítulo el objetivo que se trazó para el desarrollo de la investigación fue el siguiente: identificar los principales problemas que afectan el adecuado funcionamiento

del LVF considerando sus antecedentes y actualidad. En correspondencia con esto se pudieron obtener los siguientes resultados:

- Se observó que predominan más los problemas que los elementos positivos.
- Los comentarios son más agudos en el criterio de los estudiantes. El hecho que sean los estudiantes se deriva situar de forma permanente el criterio de estos para la modificación del entorno virtual de aprendizaje.
- En relación a otros contextos de referencia se podría expresar que el nivel de similitud a un LVF es bastante cercano, el que más difiere por su integralidad es el de la Universidad Central de las Villas, del cual se pueden extraer experiencias generalizables al contexto de la UCI como es el caso de:
	- $\checkmark$  Nivel de tratamiento de la información.
	- $\checkmark$  Opciones de descarga para visualizar los applets.
	- $\checkmark$  Ligas a sitios de Internet.
	- $\checkmark$  Uso de los autocontenidos.

Claro en ese marco habría que perfeccionar más el diseño, y trabajar en la elaboración del mapa de navegación.

# **CAPÍTULO 3: PROPUESTA DE NUEVAS FUNCIONALIDADES**

# **3.1 Introducción**

Una vez situados en el capítulo anterior los componentes del diagnóstico de una fase de análisis de software, donde se pudo avanzar en la identificación de problemas que afectan la eficiencia del funcionamiento del Laboratorio Virtual de Física (LVF), corresponde ahora, avanzar en la pregunta acerca de cómo contribuir a solucionar esos problemas, parafraseando la tesis marxista<sup>7</sup> no basta con comprender, explicar y criticar al mundo, hay que contribuir a su transformación.

Para la propuesta de soluciones a los problemas identificados se toman como unidad de análisis algunos de los requisitos que sirvieron para medir la funcionalidad del LVF en el capítulo anterior. En correspondencia con esto, este capítulo tiene como propósito proponer nuevas funcionalidades que optimicen la eficiencia del uso del LVF desde el punto de vista tecnológico.

### **3.2 Supuestos de partida**

Resulta conveniente a los efectos de la propuesta de soluciones que en este capítulo se presentará, comenzar situando los supuestos de partida sobre los que se fundamenta la propuesta, considerando como impacto al conjunto de cambios positivos que perdurarían en el desempeño del LVF. Se conciben así, los resultados obtenidos en el Capítulo II ya que sin resultados no hay impacto, éste último se refiere al beneficio que se alcanzaría con la propuesta de nuevas funcionalidades.

Según lo anterior, este capítulo se sustenta en cuatro supuestos que podrían mostrar las ventajas de la propuesta de nuevas funcionalidades referidas, cuyos beneficios se refieren a: *efecto demostrativo, orientador, motivador y de integración de la innovación.* 

- **Efecto demostrativo**: el significado de este estriba en que el conocimiento que se promueve proporcionaría un cambio, a partir del resultado obtenido.
- **Efecto orientador:** ubica la dirección en que se debe producir el cambio, en el caso del LVF, sería en su funcionalidad.

 $\overline{a}$ 

<sup>7</sup> Carlos Marx, Ideología Alemana. Tesis II sobre Feuerbach.

- **Efecto motivador de la innovación:** este supuesto parte de la idea de canalizar y motivar la innovación a nivel del cliente, como factor clave en la transformación de los diferentes productos, servicios, tecnologías en objetos con capacidad de impacto en los destinos planteados. Este caso está referido a la gestión que se realizaría en el proceso enseñanza-aprendizaje, a partir de la propuesta de nuevas funcionalidades, ello indica que las modificaciones no sólo implicarían transformaciones en el ámbito tecnológico, sino también en lo pedagógico cuyo contenido de esta última recae en la acción a desarrollar por el profesor.
- $\bullet$ **Efecto integrador:** resulta imprescindible referirse al rol fundamental que desempeñan las herramientas por su impacto canalizador en la integración del cambio que se desea obtener. Según esto se considera a la herramienta (PHP) como la célula del cambio que se quiere producir, debido a que esta representa la unidad estructural y funcional del sistema del LVF, a partir de la cual se podrían solucionar el conjunto de contradicciones internas de este sistema.

#### **3.3 Del resultado al impacto deseado**

El primer aspecto conciente al abordar el impacto considerado como el conjunto de modificaciones que se quiere producir en el LVF, mejorando los requisitos de su funcionalidad requiere observar que en la introducción de las acciones se considere el valor agregado que se incorpora al producto, servicios y tecnología.

#### **3.3.1 Navegabilidad**

Uno de los problemas encontrados en el LVF, fue la inadecuada navegabilidad, por ello resulta recomendable cuando se está repensando una propuesta para mejorarla considerar los elementos teóricos que sirven para guiar su desempeño en cuanto a diseño y ejecución, y para lo cual se hace alusión a varios de ellos en este trabajo:

**Primero**, un sitio debe ser agradable a los efectos del usuario, y fácilmente navegable. El usuario tiene que manejar la posibilidad de poder ir de un lado a otro del sitio rápidamente y sin perderse. Por lo cual, la navegabilidad es un elemento muy importante en todo sitio y debe ser homogénea en cada parte del mismo.

**Segundo**, en este marco la pregunta podría ser: ¿Cómo obtener una adecuada navegabilidad en función de un conveniente diseño y ejecución? Para conseguir una buena navegabilidad, se recomienda tener en cuenta los aspectos siguientes:

- **La navegación recursiva:** se denomina al menú que tiene que estar presente en cada una de las páginas del sitio Web, posibilitando la navegación entre las partes del sitio de una manera natural e intuitiva. El propósito es brindar al usuario una visión de todas las partes disponibles dentro del sitio. Por ello es crucial jerarquizar todo el contenido de la Web antes de comenzar a diseñar. Es importante considerar que el usuario no debería manipular de ningún modo los botones Atrás/Adelante del navegador para moverse dentro del sitio. En este sentido es recomendable tener siempre visible un link de "ayuda" que permita al usuario orientarse ante cualquier eventualidad.
- **Mapa del sitio Web:** Siempre que el sitio sea lo suficientemente amplio, se debe incluir un link en la página principal, o en el menú de forma que se enseñe el mapa del sitio Web. Esto va a proporcionar que los usuarios puedan encontrarse asimismos y la información que buscan.
- **Directorio Dinámico:** Otra de las cosas sencillas de hacer que proporcionan un alto valor añadido a las páginas del sitio Web son los directorios dinámicos. Estos están referidos a una línea de estado en la parte superior de la página que va indicando el lugar en el que se encuentra el usuario y por el que va navegando. Enseña los directorios y subdirectorios por los que se ha pasado, hasta llegar a la página actual.
- $\bullet$ **Distribución de la información de manera lógica:** El objetivo de esto es alcanzar un mejor acceso a la información de manera rápida y clara, con los menores toques de ratón posibles. Se debe tener en cuenta que cada toque de ratón significa volver a cargar una página en el navegador, que como se sabe conlleva un mayor tiempo muerto delante de la pantalla.
- **Inclusión de imágenes de bajo peso:** Siempre que sea posible hay que añadir imágenes relacionadas con el tema en cuestión. Se debe tener en cuenta que las imágenes tardan en cargar bastante en los buscadores y por ello deben ser lo menos pesadas posibles.

#### **Otros elementos a considerar para construir una adecuada navegabilidad**

- No se debe obligar al usuario a usar la barra de desplazamiento o scroll vertical innecesariamente. La barra de scroll horizontal no es admisible en ningún caso.
- Los elementos necesarios en la página para poder navegar y ver el contenido de la misma se tienen que ver inmediatamente. Por ejemplo, si se ponen los enlaces en una barra de navegación gráfica, hay que incluir enlaces de texto (el usuario puede desactivar las imágenes en su navegador).
- Tampoco se deben diseñar los elementos imprescindibles para poder ver la página con tecnologías como Flash (algunos usuarios tendrán que descargar un plug-in*)* o JavaScript (debe estar activada la opción en el navegador del usuario).

### **Tipos de estructuras de navegación posibles en un sitio Web:**

A lo anterior se añade que cualquier propuesta en relación a una nueva funcionalidad relacionada con la navegabilidad pasa también por la idea de reconocer los tipos de estructuras de navegación posibles en un sitio Web.

La experiencia permite plantear que un sitio Web está edificado sobre la base de temas estructurales de carácter básico. Cuya arquitectura elemental es la que conducirá la interfaz de navegación del sitio Web. En este sentido cualquiera que sea la seleccionada debe proporcionar un camino cómodo para visitar toda la página, una estructura deficiente producirá en el usuario una sensación de estar perdido por lo cual abandonará el sitio.

A los efectos de hacer viable la propuesta que se plantea es importante reconocer que existen básicamente cuatro maneras de estructurar un sitio Web, las cuales se pueden apreciar a continuación en orden jerárquico estas son:

**Secuencialmente**, es la manera más sencilla. Un orden secuencial puede darse  $\bullet$ a partir de una cronología, una serie lógica de temas desde lo más general a lo más específico, o en orden alfabético. Una secuencia lineal es la organización más adecuada para sitios de formación o educativos, por ejemplo, aquellos en que el usuario debe recorrer una serie de contenidos y los únicos enlaces posibles se van mostrando de esta forma lineal.

Los sitios Web complejos también pueden estar organizados como una secuencia lógica, pero cada una de las páginas de la secuencia principal puede

tener enlaces hacia una o más páginas paralelas donde se presentan observaciones, informaciones colaterales o de otras Webs. (Ver Figura 8)

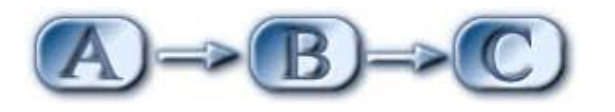

 **Figura 8.** Ejemplo de secuencia lineal.

 $\bullet$ **Retículas**, puede ser la mejor manera de organizar manuales, listados de cursos, o cualquier otra enumeración. Para que de buen resultado, las unidades individuales de la retícula deberán compartir una estructura de temas y subtemas uniformes para hacer comprensible a los usuarios dicha estructura. Sin embargo, los usuarios que no comprendan las relaciones entre las distintas categorías de información, corren el riesgo de perderse. Por ello, este tipo de estructura es idónea para aquellos sitios Web especializados en temas complejos y dirigidos a usuarios experimentados con conocimientos sobre el tema que se trata y su organización lógica. (Ver Figura 9)

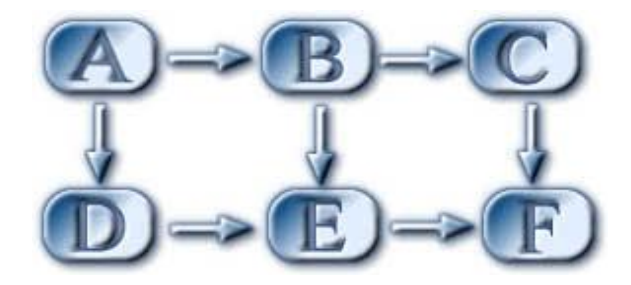

 **Figura 9.** Ejemplo de retículas.

**Jerarquías**, la jerarquía en la información resulta la mejor manera de organizar cuerpos de contenidos complejos. Por lo general, todas las páginas Web están organizadas en torno a una página principal, y los usuarios se sienten cómodos con este tipo de estructura ya que son habituales. (Ver Figura 10)

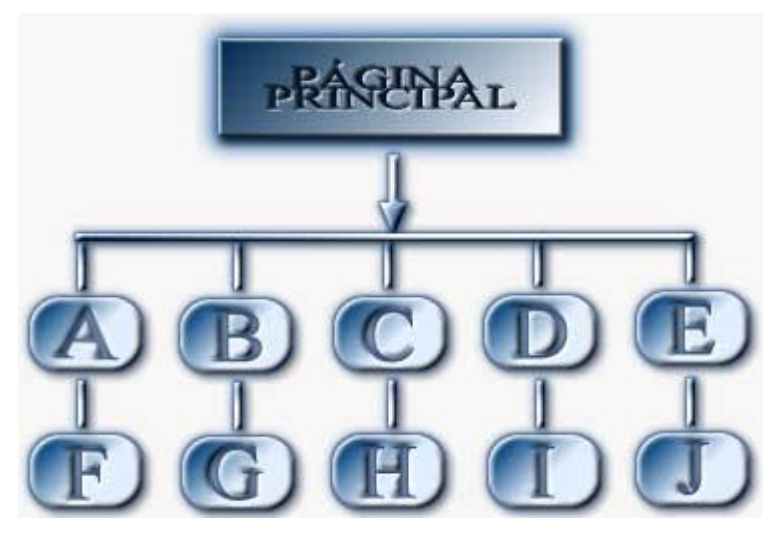

 **Figura 10.** Ejemplo de jerarquías.

**Telaraña**, en este tipo de estructuras, el fin es muchas veces imitar el pensamiento asociativo y el libre flujo de las ideas, permitiendo al usuario seguir sus propios intereses y generar modelos únicos. El modelo telaraña se produce a partir de una gran densidad de enlaces, tanto hacia la información interna como hacia la información que se encuentra en otras Webs. Esta estructura funciona bien en sitios Web pequeños, donde predominen las listas de enlaces, y en los que están enfocados a usuarios expertos. (Ver Figura 11)

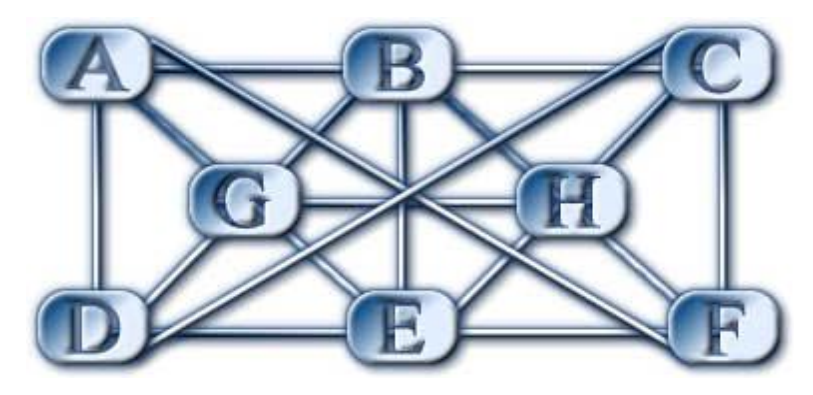

**Figure 11.** Ejemplo de telaraña.

Como colofón de los aspectos planteados se podría recomendar la importancia de que en el mejoramiento del sitio correspondiente al LVF, se consideren varias interrogantes en cuanto a la navegabilidad:

¿Se incluye un mapa del sitio? $\bullet$ 

- ¿Se puede identificar con rapidez la página que se quiere visitar? ¿Se puede llegar fácil y directamente a ella?
- ¿Está claramente indicado el nombre de la página que se está navegando en cada caso?
- ¿Hay un enlace a la página inicial desde cualquier otra página?  $\bullet$
- $\bullet$ ¿Se puede volver fácilmente a una página ya visitada?
- ¿Los enlaces son fáciles de identificar?
- $\bullet$ ¿Los íconos representan claramente su propósito?

Según los supuestos planteados anteriormente la propuesta que se hace hasta aquí se pudiera concretar con más fuerza en los aspectos siguientes:

- Trabajar en la elaboración de una estructura de navegación de tipo telaraña en el Laboratorio Virtual de Física. Esta ofrece la posibilidad a los usuarios de seguir sus propios intereses y desplazarse a las páginas que consideren sin tener que seguir una secuencia lineal.
- Implementar un menú jerárquico sencillo que siempre esté visible desde todas o casi todas las páginas del sitio para que sea siempre accesible. En el mismo situar vínculos a las principales secciones del sitio, la idea es que quede similar a la siguiente imagen. (Ver Figura 12)

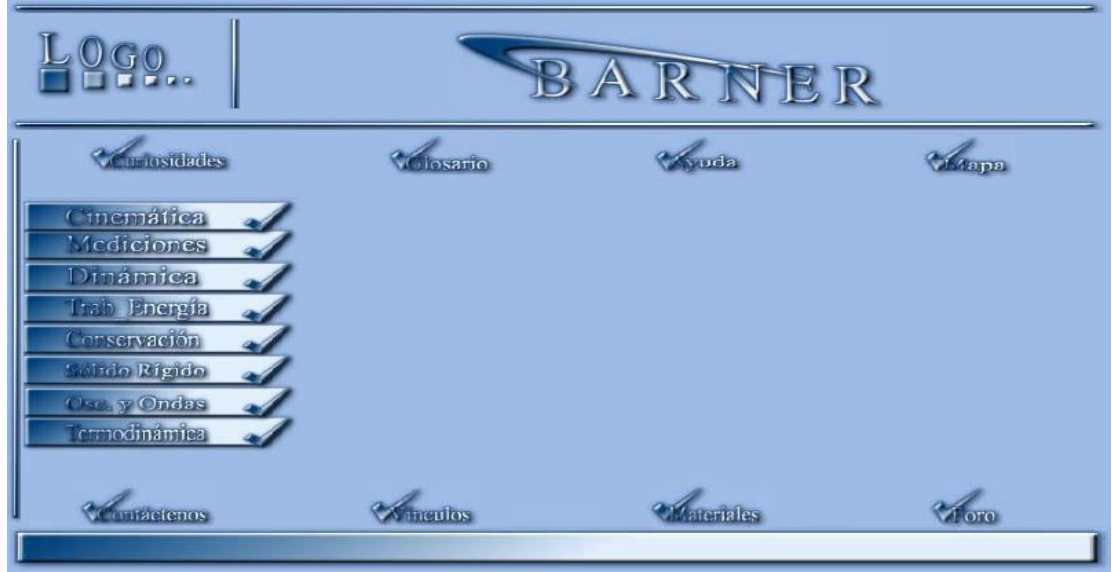

 **Figura 12.** Estructura telaraña con un menú jerárquico.

En las secciones del sitio que tengan temáticas grandes, poner un menú adicional (submenú) que lleve a las diferentes páginas de dichas secciones. (Ver ejemplo en la Figura 13)

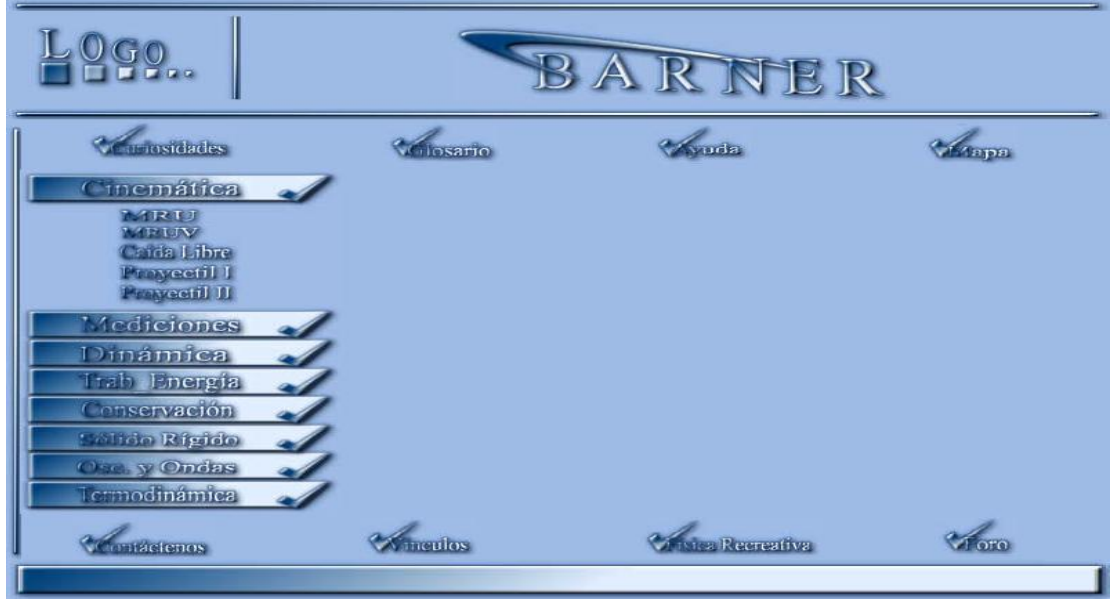

 **Figura 13.** Submenú.

Diseñar el sitio de tal manera que el usuario nunca tenga que usar los botones "Atrás" y "Adelante" del navegador nada más que para salir del mismo. El tener páginas perdidas, es decir, que no se comuniquen con ningún vínculo al resto del sitio, es un gran error.

#### *¿***Qué nos permite el contar con todo lo anterior?**

Contar con un menú visible en todas las páginas del LVF facilita que sea más conveniente para el usuario, de fácil uso pues el manejo del sistema será absolutamente sencillo e intuitivo, o sea, fácilmente navegable. El usuario podrá ir de un lado a otro del sitio rápidamente y sin perderse, también podrá explorar libremente los ambientes, realizar asociaciones, no siguiendo una secuencia lineal, sino moviéndose libremente de un punto a otro siguiendo el orden que determine su mente, su aprender.

El menú es fundamental ya que gobierna la estructura del resto de las páginas, lográndose una forma para que el usuario pueda llegar a todas las páginas del sitio desde cualquier página, siendo así esto un máximo exponente.

Un diseño optimizado de la navegación a lo largo del sitio Web facilita a los usuarios localizar mejor el contenido buscado, así como minimizar los tiempos para realizar determinada acción. Los sitios deben estar al servicio de los usuarios, por lo que se debe imponer la lógica en el diseño de la navegabilidad y el resultado debe ser intuitivo.

#### **3.3.2 Diseño**

Otro de los elementos importantes que se hace indispensable modificar en el laboratorio es lo referido al diseño. Se considera que este debe poseer determinados requisitos para un buen diseño: ser amigable, fácil de comprender para el usuario, atractivo, llamativo, siendo el diseño gráfico coherente y uniforme en la totalidad de las páginas para que el usuario se sienta siempre "en casa".

Debe poseer además, calidad técnica y estética en sus elementos, haciendo especial hincapié en la gama de colores, tamaños, palabras calientes haciéndolas lo más interactivas posible, íconos acorde al los temas tratados y calidad de los gráficos.

Otro elemento importante a considerar en el diseño visual es el uso de colores, por ejemplo, se debe ofrecer suficiente contraste entre texto y fondo para no dificultar la lectura, e igualmente seleccionar combinaciones de colores teniendo siempre en cuenta las discapacidades visuales en la percepción del color que pudieran presentar los usuarios.

Desde una perspectiva más amplia del diseño visual es importante mantener una coherencia y estilo común entre todas las páginas, proporcionando una consistencia visual del laboratorio. Para asegurar que esta coherencia se cumple, es útil elaborar una guía de estilo que sirva de documento referencia para todo el equipo de desarrollo.

Una calidad en el diseño visual del entorno virtual incrementaría la satisfacción del usuario, permitiéndole navegar e interactuar de forma efectiva con los contenidos que allí se ofrecen.

El diseño no sólo aporta una faceta visual y estética a la información que se quiere presentar, sino también una estructuración y navegabilidad que facilite al usuario llegar a la información que busca de manera rápida y eficaz. Este arroja una imagen de seriedad y le brinda confianza y seguridad al usuario.

Por todo lo tratado anteriormente, se hace imprescindible mejorar el diseño visual del Laboratorio Virtual de Física, por lo que se propone repensar**:** 

**Tamaño de las páginas.** Las páginas deben hacerse lo más cortas y concisas posible, no deben ser más largas del doble de la pantalla pues el hecho de tener que desplegar mucha cantidad de texto en la pantalla puede producir desorientación al usuario, ya que pierde las referencias de la cabecera. Fraccionar el texto en varias páginas cuando el tamaño del mismo sea excesivo para una página.

- **Información de contacto.** En la portada o página principal se aconseja situar información de presentación o contacto: Nombre o razón, teléfono y email.
- **Enlaces:**  $\bullet$ 
	- $\checkmark$  Resaltar las palabras significativas mediante palabras calientes.
	- $\checkmark$  Evitar textos demasiado largos como enlace. Que el usuario no tenga que leer mucho texto para saber qué hay en el enlace.
	- $\checkmark$  Revisar el funcionamiento de los enlaces. De esta forma el usuario tendrá seguridad de encontrar lo que se anuncia tras el enlace.
- $\bullet$ **Íconos.** Utilizar siempre íconos de acorde con el tema que se esté estudiando.

### **3.3.3 Mapa de navegación**

Otro de los elementos que se detectó en el capítulo anterior es que el laboratorio no orienta de manera eficaz al usuario, debido a que el mismo se pierde a la hora de acceder a los contenidos que allí se sitúan, trayendo como consecuencia la desorientación total del estudiante.

Para solucionar el problema se plantea la necesidad de elaborar un mapa de navegación que posea una organización clara, sencilla y que sea lo suficientemente explicativo para facilitar la búsqueda de la información general sobre los contenidos.

Se considera además que deberá ser accesible desde cualquier página del sistema, es decir, que todas las páginas del sistema contengan un enlace explícito al mapa del sitio, lo que permitiría que el usuario no pierda el interés. Se podría representar el mapa de navegación bien en forma textual, bien en forma de índice, con una breve explicación de los contenidos, o bien en forma gráfica.

Se plantea la idea de utilizar un mapa de navegación en forma textual, ya que este tipo de mapa le permite al usuario localizar rápidamente aquello que le interesa y ahorrarse desplazamientos innecesarios. La existencia de un mapa de navegación proporcionará que el usuario pueda pasearse y navegar sin limitaciones por todo el Laboratorio Virtual

de Física; sin complicaciones, ni pérdidas, y lo más importante, satisfecho en el recorrido lógico de su búsqueda de información, a medida que va encontrando el conocimiento entrelazado de acuerdo a su necesidad.

#### **3.3.4 Autocontenido**

En el capítulo II también se constató que el laboratorio no es autocontenido lo que implica que no se considere la inclusión de materiales complementarios para que el estudiante pueda ampliar sus conocimientos. Por consiguiente, se sugiere situar ficheros que no sean en formato html: en Word, Excel, PowerPoint, pdf, etc, referente al tema que se está estudiando que le sirvan de complemento al estudiante en su aprendizaje. Los vínculos se harán igual que si se estuviera enlazando cualquier página.

En la mayoría de los navegadores, al pinchar sobre estos vínculos, se abrirá automáticamente el programa que gestiona esos ficheros. En caso contrario, ofrecerá la posibilidad de guardar el documento en la computadora. Esto quiere decir que para poder usar estos ficheros es necesario tener instalado el programa en la computadora. Si no se está seguro que los usuarios cuentan con el software necesario, entonces se debe advertir a este del programa necesario y proporcionárselos. Ejemplo:

- Libros digitales: Física I, II, III.
- Libros digitales: "Física Recreativa I y II" de Yakov.I. Perelman.
- Bibliografía sobre grandes físicos.
- Videos.
- Curiosidades de la Física.
- Noticias destacadas acerca de la Física.
- $\bullet$ Ejercicios resueltos.

Lo antes planteado a los efectos de la propuesta podría quedar en el diseño como sigue en la Figura 15 y 16.

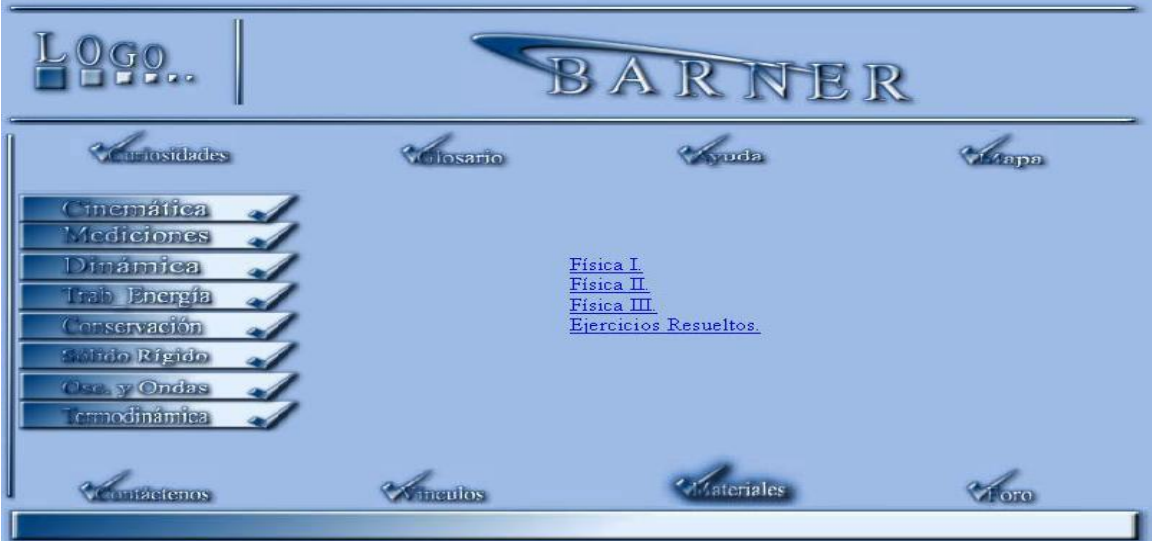

**Figura 14.** Autocontenido: Libros de Física de acuerdo al plan de estudio

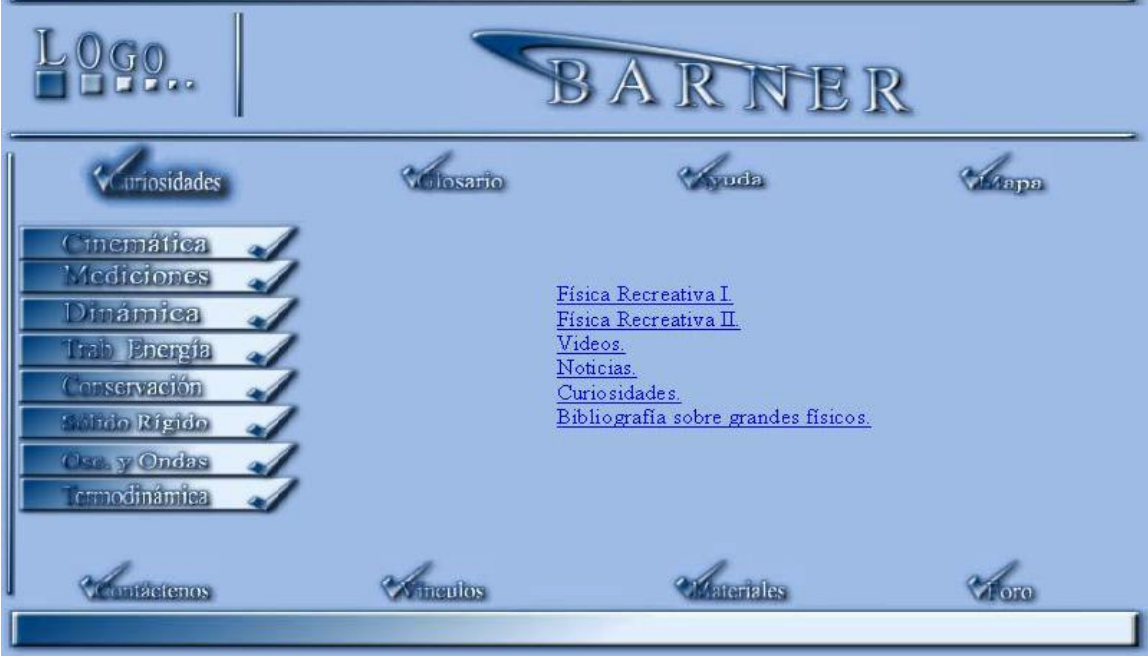

**Figura 15.** Autocontenido: Física recreativa

El contar con un sitio autocontenido, tiene la gran ventaja de que el estudiante no tiene que ir a otros sitios a buscar información concerniente al tema que está estudiando. Toda la información, programas, applets, videos, bibliografía, o sea, todos los materiales complementarios que se necesitan, estarán incluidos en el laboratorio.

# **3.3.5 Información y opción de descargas de programas**

Otro de los elementos a perfeccionar es lo referente a la información y opción de descargas de programas, en esta dirección es necesario considerar variados criterios, los cuales siguen a continuación:

Los applets que se utilizan en el LVF fueron desarrollados utilizando el programa de computación Java, el cual presenta dos ventajas fundamentalmente:

- Es compatible con los navegadores de Internet, por lo que cualquier persona con acceso a la red puede acceder a los applets en cualquier momento.
- Utilizando la tecnología "máquina virtual de java" de Sun Microsystems, perfectamente integrada en todas las plataformas actuales, los applets son ejecutados a la perfección desde cualquier sistema operativo, desde Windows (en todas sus versiones) hasta Linux, pasando por otros de uso minoritario (como Solaris, OS/2).

### **Concretando la propuesta:**

- Incluir en el LV de Física la información concerniente al programa que debe estar instalado en la computadora para visualizar los applets.
- Facilitar la opción de descargar el programa necesario para ejecutar los applets.
- Aportar información referente al programa que debe estar instalado en la computadora para leer los materiales complementarios que se puedan agregar en un futuro.
- Proporcionar la opción de descargar el programa necesario para poder leer los materiales complementarios.

#### **¿Qué permite la proposición anterior?**

Con la inclusión de la información y el servicio de descarga de los programas concernientes a la ejecución de los applets y lectura de los materiales complementarios, los estudiantes podrán realizar las prácticas de laboratorio de manera óptima. El servicio de descarga de estos programas permitirá que puedan descargar e instalar la Máquina Virtual Java, y así se podrán visualizar los applets. Siendo de la misma forma con los materiales complementarios, en dependencia de la extensión que tengan los

ficheros, se podrá descargar e instalar los programas para poder leerlos. (Ver ejemplo en la Figura 14)

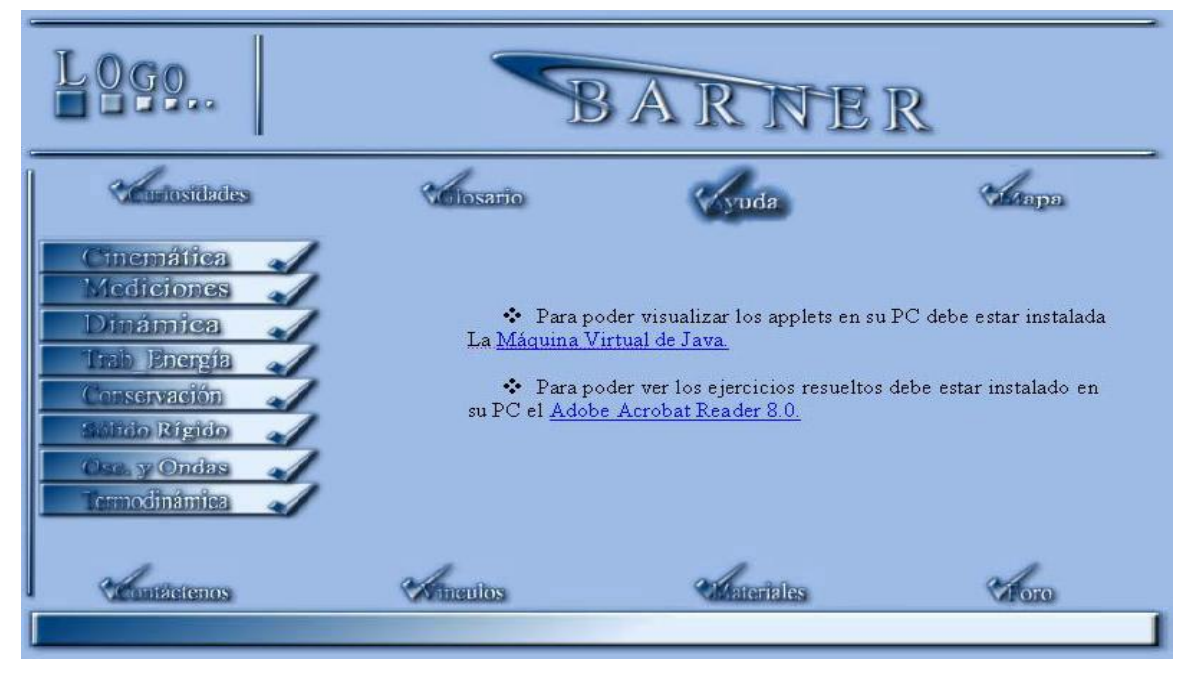

**Figura 16.** Información y opción de descarga de programas.

#### **3.3.6 Preguntas interactivas**

Dentro de los requisitos planteados por las autoras de este trabajo, debe tener un LV para su trabajo eficiente, se encuentra el que apunta a las preguntas interactivas que mediante éstas se le devuelva una nota al estudiante, constituyendo así una de las propuestas que se plasman en este trabajo. Al decir preguntas interactivas se trata de aquellas que les permiten a los estudiantes participar de forma activa con el entorno virtual de aprendizaje.

Es favorable, porque a través de estas el estudiante, después de contestar el conjunto de interrogantes se le devolverá una calificación y las respuestas correctas, permitiendo así que este se pueda autoevaluar. Por ello es necesario que se exploten al máximo las posibilidades que las nuevas tecnologías permiten para así poder implementar estas preguntas interactivas en aras de que el estudiante se pueda autoevaluar en tiempo real. (Ver Figura 17)

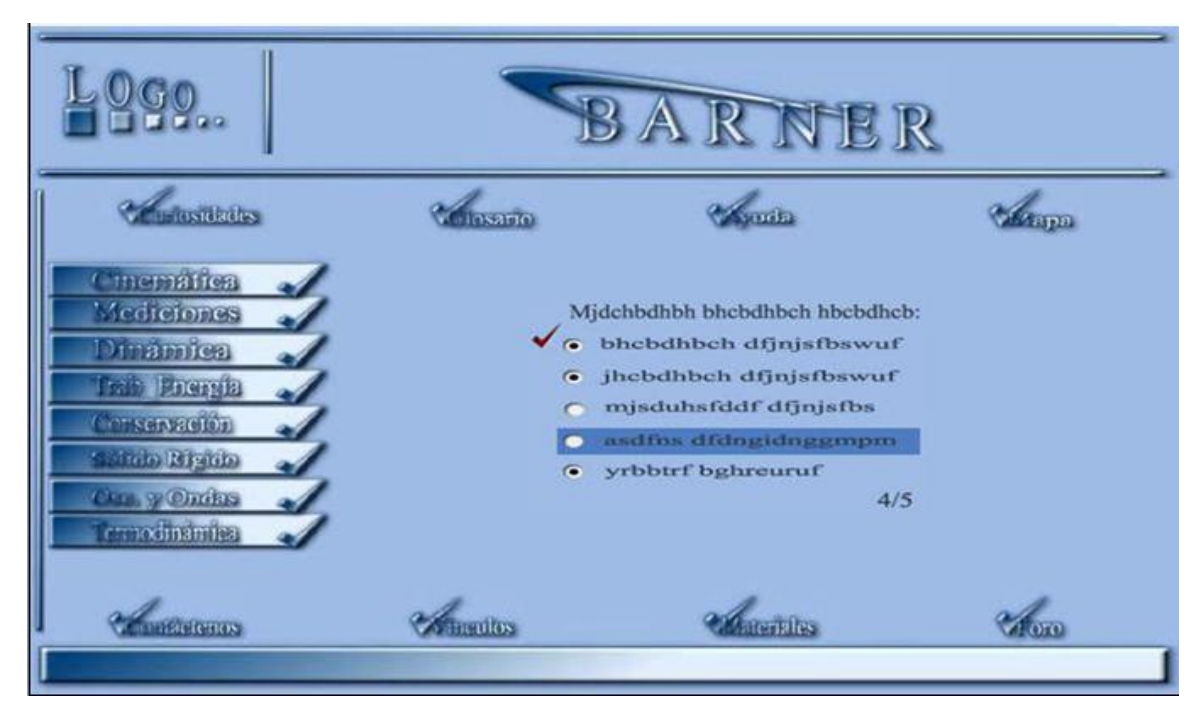

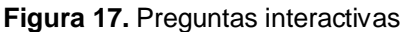

#### **3.3.7 Foro**

Otro de los resultados obtenidos en el capítulo anterior fue el referido a la necesidad de que el LVF cuente con un foro, desde el punto de vista de los usuarios. Cuestión que contribuye a elevar el nivel de interactividad de los usuarios para la solución de determinados problemas. Por la demanda que existe por parte de los estudiantes, se propone como solución la utilización del Foro phpBB. Este foro es una aplicación de software libre muy potente, para establecer comunidades virtuales con foros interactivos donde los usuarios pueden añadir temas, crear y responder mensajes y opiniones.

Uno de los rasgos positivos que caracteriza a este foro es que resulta atractivo para el usuario de la Web y la administración es sencilla, eficaz, y con sus secciones de ayuda siempre a mano. Tiene además la posibilidad de realizar búsquedas interiores en el foro y su personalización es capaz de adecuarse a cualquier estilo de página reuniendo el requisito de flexibilidad y adaptabilidad.

Entre sus características se destacan las siguientes:

- Cambio de aspecto del foro: Los usuarios podrán variar el aspecto a su gusto (activado por el administrador).
- Posibilidad de envío de mensajes privados entre usuarios.
- Opción de ser avisado vía e-mail cuando un mensaje es respondido.
- Posibilidad de anular determinados usuarios o palabras que puedan resultar molestas para el administrador.
- Interfaz de muy sencillo uso.  $\bullet$
- Cookies para dejar constancia de la última visita y poder así ver cuales son los nuevos mensajes desde la última vez que se visitó.
- Buena seguridad y encriptación de la contraseña para evitar que sea visible.
- Uso de la base de datos MySQL.
- El número de foros, temas, mensajes, usuarios es de hasta 50.000.000 registros.
- Se pueden incluir encuestas de una forma sencilla.
- Soporte para múltiples idiomas.

### **Ventajas del foro phpBB**

Las características antes planteadas están asociadas a ventajas indudables del Foro phpBB, lo que se expresa en que es sencillo y fácil de utilizar por personas inexpertas o que no se desempeñan muy bien programando en el lenguaje de programación php. Este foro tiene innumerables cualidades configurables que lo hacen muy versátil y altamente configurable según los gustos de cada usuario. Otras de las ventajas que posee este foro, se expresan en lo siguiente:

- Facilita la creación de comunidades on-line con intereses comunes y temas específicos.
- Consigue contenido atractivo generado por los visitantes de tu sitio.
- Añade interactividad con sus usuarios en su sitio Web.
- Permite controlar el contenido usted mismo.
- Es totalmente gratuito.
- Tiene más de 200 estilos distintos disponibles y posee una respuesta rápida en todos los estilos.

PhpBB está basado en el lenguaje de programación php y soporta diversos  $\bullet$ tipos de base de datos: MySQL, PostgreSQL, Microsoft SQL Server y Microsoft Access.

# **3.3.8 Lenguaje de programación para la Web**

Existen diversos lenguajes de programación para Web, los cuales se clasifican en dos partes fundamentales: los lenguajes del lado del cliente y los lenguajes del lado del servidor. Entre los lenguajes del lado del cliente se encuentran principalmente el JavaScript (JScript) y el Visual Basic Script (VBScript), que son los encargados de aportar dinamismo a la aplicación en los navegadores.

En el caso del VBScript este es prácticamente usado a la hora de programar en ASP del lado del servidor, ya que su mayor desventaja radica en que solo es soportado por el Navegador Web de su fabricante, Microsoft. Por otro lado JScript es soportado por la mayoría de los navegadores existentes actualmente.

Del lado del servidor podemos encontrar al PERL, ASP, PHP, Java, JSP. Estos se caracterizan por desarrollar la lógica de negocio dentro del servidor, además de ser los encargados del acceso a Bases de Datos, tratamiento de la Información.

# **Perl**

Es un lenguaje de programación muy utilizado para construir aplicaciones CGI (Computer Graphic Interface) para la Web. Es un lenguaje libre de uso, eso quiere decir que es gratuito. Antes estaba muy asociado a la plataforma Unix, pero en la actualidad está disponible en otros sistemas operativos como Windows.

Perl está inspirado a partir de algunos lenguajes provenientes de los sistemas Unix, pero está enfocado a ser más práctico y fácil que estos últimos. Una diferencia fundamental de Perl con respecto a los otros lenguajes es que no limita el tamaño de los datos con los que trabaja, el límite lo pone la memoria que en ese momento se encuentre disponible.

Destacándose entre sus características las siguientes:

- Lenguaje de script (corre bajo consola), aunque también bajo web.
- Lenguaje interpretado.
- Lenguaje multiplataforma: Unix, Linux, MacOS, Windows.
- Soporta programación orientada a objetos.
- Corre en el lado del servidor.
- Posee integración a bases de datos como: Oracle, Postgresql, Mysql, Sybase.
- Es open source.

#### **ASP (Active Server Pages)**

Active Server Pages, es una tecnología propietaria de Microsoft para la creación de paginas web dinámicas, utilizando el lenguaje Visual Basic Script o JScript (Java Script de Microsoft). Se utiliza casi exclusivamente en los servidores Web de Microsoft (*Internet Information Server* y *Personal Web Server*).

Los scripts ASP se ejecutan, por lo tanto, en el servidor y puede utilizarse conjuntamente con HTML y Javascript para realizar tareas interactivas y en tiempo real con el cliente. Con ASP se pueden realizar fácilmente páginas de consulta de bases de datos, funciones sencillas como obtener la fecha y la hora actual del sistema servidor, cálculos matemáticos simples.

Entre algunas de las características que se destacan, se encuentran las siguientes:

- Las páginas pueden ser programadas en Visualscript, Jscript y Perl.
- Uso bajo licencia propietaria.
- Solo servidores y/o quipos con Sistema Operativo Windows de Microsoft.
- Conocimientos previos básicos de programación en Visual.
- Precisa que el servidor funcione sobre Windows NT, Windows 2000 o superiores.
- Código cerrado, solo visto por sus desarrolladores.

Actualmente se ha presentado ya la segunda versión de ASP, el ASP.NET. Con la aparición de la plataforma .NET se ha iniciado una nueva era en el campo de la programación de aplicaciones. ASP.NET, una parte de la plataforma .NET de Microsoft, es una estructura de programación que permite el desarrollo de aplicaciones Web dirigidas a corporaciones.

Constituye la forma más rápida y escalable de desarrollar, implementar y ejecutar aplicaciones Web en cualquier navegador. El objetivo principal es que los programadores de aplicaciones Web dispongan de un conocimiento sobre las características de ASP.NET y puedan diseñar aplicaciones completas, seguras y fiables.

#### **PHP (Personal Home Page)**

Php facilita crear sitios Web dinámicos de alta interactividad con programación php/mysql. Es un lenguaje de programación del lado del servidor gratuito e independiente de plataforma, rápido, con una gran librería de funciones y mucha documentación. Su independencia estriba en que existe un módulo de php para casi cualquier servidor Web. Esto hace que cualquier sistema pueda ser compatible con el lenguaje. Se trata de un lenguaje de desarrollo Web de código abierto (open source) alternativo al ASP en el diseño de páginas dinámicas.

Este lenguaje de programación corre en 7 plataformas, funciona en 11 tipos de servidores y ofrece soporte sobre unas 20 Bases de Datos, además de que:

- Es muy rápido. Su integración con la base de datos MySQL y el servidor Apache, lo hace extremadamente veloz.
- Está completamente escrito en C, ligeramente modificada para adaptarlo al entorno en el que trabaja, de modo que si se está familiarizado con esta sintaxis, resultará muy fácil aprender PHP y permitirá ejecutarlo rápidamente.
- PHP tiene una de las comunidades más grandes en Internet, por lo que no es complicado encontrar ayuda, documentación, artículos, noticias, y más recursos.
- Posee una potente variedad de extensiones para el acceso a la mayoría de los sistemas de gestión de bases de datos, por lo que una migración a otro sistema de gestión es mucho menos costosa que en otras plataformas.

A continuación se presentan algunas de las principales características de php, entre las que se destacan las siguientes:

En primer lugar, es un lenguaje multiplataforma, pues funciona en sistemas Unix o Linux con servidor Web Apache como en sistemas Windows o Macs, de forma que el código generado por cualquiera de estas plataformas no debe ser modificado al pasar a la otra.

- En segundo lugar, licencia de software libre, referido a que este lenguaje esta basado principalmente en herramientas con licencia de software libre, es decir, no hay que pagar licencias y, es posible añadirle nuevas funcionalidades si se estima conveniente.
- En tercer lugar, soporta objetos y herencia, debido a que php tiene soporte para  $\bullet$ la programación orientada a objetos, es decir, es posible crear clases para la construcción de objetos, con sus constructores. Por lo que se puede afirmar que es un lenguaje ideal tanto para las personas que comienzan a desarrollar sitios Web dinámicos como para los desarrolladores que cuentan con una basta experiencia en el tema.
- En cuarto lugar, cuenta con una extensa librería de funciones que facilitan enormemente el trabajo de los desarrolladores.
- En quinto lugar, y como característica más potente de php es su amplia compatibilidad con una gran cantidad de bases de datos. Tiene acceso a un número extenso de gestores de base de datos, entre las que se citan las siguientes: MySQL, mSQL, Oracle, Informix y ODBC.

En resumen, php se caracteriza por su rapidez, facilidad de aprendizaje, soporte multiplataforma tanto de diversos Sistemas Operativos, como bases de datos; y el hecho de que se distribuye de forma gratuita bajo una licencia abierta.

#### **Java Server Pages (JSP)**

JSP en castellano vendría a decir algo como Páginas de Servidor Java. Es, pues, una tecnología orientada a crear páginas Web con programación en Java. Con JSP se pueden crear aplicaciones Web que se ejecuten en varios servidores Web, de múltiples plataformas, ya que Java es en esencia un lenguaje multiplataforma.

JSP para ser quien aporte la portabilidad deseada en ASP de Microsoft y eventualmente se torne tan popular como éste. Asimismo, desde ya se está notando un uso incremental de JSP por parte de diferentes empresas que necesitan dinamismo y velocidad en sus sitios, sin tener que depender de un solo proveedor.

Las páginas de servidor activas de Java se están convirtiendo en tecnología líder en la publicación dinámica de sitios Web. Este método, que se basa en el uso de un lenguaje que se está imponiendo como estándar para Internet, provee la facilidad de uso que se necesita para hacer disponibles páginas html dinámicamente en sitios Web.

Las páginas JSP están compuestas de código HTML/XML mezclado con etiquetas especiales para programar scripts de servidor en sintaxis Java. Por tanto, las JSP se pueden escribir con el editor HTML/XML habitual. El motor de las páginas JSP está basado en los servlets de Java – programas en Java destinados a ejecutarse en el servidor –, aunque el número de desarrolladores que pueden afrontar la programación de JSP es mucho mayor, dado que resulta mucho más sencillo de aprender que los servlets.

Las aplicaciones Web en sus inicios mostraban información de forma estática, esto implicaba que muchos sitios debían actualizarse manualmente, lo que provocaba que fuera muy costosa la actualización y entonces muchos estuvieran desactualizados e incluso algunos dejaron de existir por este problema. Pero esta situación cambió de estado, las aplicaciones dinámicas comenzaron a prevalecer sobre las estáticas y son hoy en día las que dominan Internet.

#### **Fundamentación de la selección del lenguaje a utilizar**

Hasta el momento se han analizado las características fundamentales de los lenguajes de programación candidatos para la propuesta de esta investigación, para fundamentar la elección se hará una comparación teniendo en cuenta algunas características que influyen directamente en el ambiente de trabajo donde se va a desarrollar la propuesta. En cuanto a:

- Características multiplataformas: menos el ASP, que es solamente soportado por la plataforma Windows, los demás lenguajes están soportados en múltiples plataformas.
- Velocidad de ejecución: la velocidad es mayor en PHP, seguidos por PERL y JSP.
- Disponibilidad de recursos: actualmente los más utilizados en la Internet son el PHP y el JSP, siendo más utilizado en la publicación de artículos. PHP tiene una de las comunidades más grandes en Internet, al igual que la de Java.

Familiaridad con el lenguaje: en la universidad los lenguajes más utilizados por los programadores para la creación de sitios Webs dinámicos son el ASP y el PHP.

**De acuerdo a estas comparaciones, y al observar las características particulares de cada lenguaje, el PHP resulta mucho más favorecido, por tanto el PHP es el adecuado para implementar la propuesta de sistema de esta investigación.**

PHP según lo comenta NetCraft ha sobrepasado a Microsoft ASP, convirtiéndose en el lenguaje de desarrollo para Internet más popular, siendo utilizado en más de 19 millones de sitios hoy en día.

Una de las principales ventajas de php frente a otros lenguajes de programación que se ejecutan en el servidor está en que logra un equilibro perfecto entre potencia y sencillez, así como lo más importante, es un lenguaje gratuito y libre, pudiendo desarrollar aplicaciones en php y regalarlas o venderlas sin ningún problema. Es un lenguaje al cual le queda mucho futuro, como está desarrollado en política de código abierto, a lo largo de su historia ha tenido muchas contribuciones de otros desarrolladores.

# **3.4 Consideraciones parciales**

A lo largo de este capítulo se han propuesto nuevas funcionalidades sobre las que deberán fundamentarse las modificaciones del LVF.

Para ello se deberá valorar cualquier cambio desde el punto de vista funcional, en lo concerniente al impacto que promovería, siendo relevante la observación de cuanto mejora la calidad de trabajo del usuario lo que se revierte en una mayor motivación del mismo.

Según esto las modificaciones a desarrollar se deberán concretar en las siguientes direcciones: navegabilidad, diseño, mapa de navegación, autocontenido, información y disposición de descargas de programas, preguntas interactivas, foro y lenguaje de programación para la Web.

### **Conclusiones generales**

"Resolver el problema después de conocer sus elementos, es más fácil que resolver el problema sin conocerlos. Conocer es resolver"

#### José Martí

El objetivo general de esta investigación giró en torno a proponer nuevas funcionalidades para el desarrollo del Laboratorio Virtual de Física en la UCI, buscando establecer un equilibrio entre estas y los servicios que podría prestar para un eficiente desempeño de los estudiantes en el mismo; en correspondencia con este objetivo y el problema científico, se logró llegar a las siguientes conclusiones generales:

- El tratamiento del tema es heterogéneo en cuanto a los conceptos con los que se representa y las teorías que lo fundamentan. Esta valoración permitió elaborar un concepto propio que responde a las características en que se desarrolla este fenómeno.
- A través de las encuestas, entrevistas y observaciones realizadas, se lograron detectar los problemas que afectan el adecuado funcionamiento del LVF.
- El LVF en la UCI está llamado de manera urgente a que se realicen un conjunto de transformaciones en cuanto a su funcionalidad. Esto se fundamenta en la variedad de problemas en los que está inmerso.
- Pensar en el establecimiento de transformaciones implica aplicar los requisitos generales para su desarrollo, en lo que no debe faltar la idea de que se ofrezcan alternativas para la solución del problema que aborda la práctica.
- El logro de un equilibrio entre las funcionalidades y los servicios que debe prestar el LVF se resuelve a partir de considerar:
	- $\checkmark$  Navegabilidad, constituyendo este un requisito significativo a tener en cuenta a la hora de implementar cualquier sitio Web. Un diseño optimizado de la navegación a lo largo del Laboratorio Virtual de Física facilitará a los usuarios un camino cómodo para visitar todas y cada unas de las secciones y localizar eficientemente la información deseada.
- $\checkmark$  El mejoramiento de la calidad del entorno visual, valorando la idea de que se trabaje en el tamaño de las páginas, tratando de hacer éstas lo más cortas posibles, así como en los colores utilizados, palabras calientes e íconos que se encuentren relacionados con los temas abordados.
- Un mapa de navegación que sirva de guía al estudiante a la hora de acceder a los contenidos y actividades orientadas en las prácticas de laboratorio, se considera el óptimo porque orienta de manera eficaz al usuario durante su recorrido.
- $\checkmark$  Autocontenido, en el sentido de que contenga toda la información y objetos de aprendizajes necesarios como: libros digitales, materiales complementarios, videos y ejercicios resueltos.
- $\checkmark$  Información y opción de descarga referente al programa que debe estar instalado en la computadora para visualizar los applets, permitiendo que los estudiantes puedan realizar las prácticas de laboratorio de manera eficiente.
- $\checkmark$  Un foro que posibilite la ayuda a los estudiantes en la solución de determinados problemas.
- $\checkmark$  Utilización del lenguaje PHP para la implementación del LVF, logrando con ello un mayor nivel de interactividad y dinamismo.
- Se sintetizaron y sistematizaron los principales conceptos en torno a los LV de Física; y su caracterización en la UCI, observando sus antecedentes y actualidad, a partir del criterio de sus fundadores.
- Se lograron definir las nuevas funcionalidades para el eficiente desempeño del  $\bullet$ LVF en la UCI.

Esta investigación no constituye, ni pretende ser, un estudio definitivamente acabado, el implacable tiempo, el espacio, y los límites razonables de nuestra propia capacidad, hacen suponer que muchos aspectos que conformarían una visión más acabada quedaron en el camino. No se ha hecho más, que abrir otra pequeña ventana al mundo de una problemática tan compleja y multifacética, como lo es sin dudas, el estudio de las distintas vertientes del desarrollo de un LVF.

## **Recomendaciones**

- Poner en conocimiento esta investigación a los encargados del Laboratorio Virtual de Física, de manera que se tomen en cuenta las propuestas que se realizan.
- Generalización de esta experiencia a otros centros del país, viabilizando los lugares donde está extendida la UCI.
- Involucrar de manera permanente al estudiante en la propuesta de modificaciones del entorno virtual de física.
- Implementar un nuevo LVF que cumpla con las nuevas funcionalidades que se han propuesto.

#### **Referencias Bibliográficas**

- CARRIÓ and M. M. I. ARIS. Diseño de recursos multimedia de biología para un aprendizaje autónomo basado en problemas, 2005. [Disponible en: [http://www.blues.uab.es/~sice23/congres2005/material/comuni\\_orales/4\\_Proces](http://www.blues.uab.es/~sice23/congres2005/material/comuni_orales/4_Procesos_comuni/4_3/carrio_858.pdf) [os\\_comuni/4\\_3/carrio\\_858.pdf](http://www.blues.uab.es/~sice23/congres2005/material/comuni_orales/4_Procesos_comuni/4_3/carrio_858.pdf)
- ESTRADA, V. H. M. and J. M. NÁJERA. Los Laboratorios Virtuales para la enseñanza formativa de los contenidos de ciencias naturales. Una experiencia en la Educación Superior a distancia de la UNED de Costa Rica 2005. [Disponible en: [http://somi.cinstrum.unam.mx/virtualeduca2005/resumenes/2005-03-](http://somi.cinstrum.unam.mx/virtualeduca2005/resumenes/2005-03-0136educa05labvirt.doc) [0136educa05labvirt.doc](http://somi.cinstrum.unam.mx/virtualeduca2005/resumenes/2005-03-0136educa05labvirt.doc)
- GUARDADO, J. C.; M. E. O. SÁNCHEZ*, et al.* El Laboratorio Virtual una posibilidad para el desarrollo de habilidades en las Ciencias Naturales, 2000. [Disponible en: <http://redexperimental.gob.mx/descargar.php?id=465>
- HERÍAS, F. A. C. Propuesta de Portal de la Red de Laboratorios Virtuales y Remotos de CEA, 2003. [Disponible en: <http://www.disc.ua.es/docenweb/Docs/PropuestaDePortal.pdf>
- JAHN, G. V. Laboratorios gráficos virtuales nuevo rol de la experimentación en la formación del arquitecto, 2003. [Disponible en: <http://cumincades.scix.net/data/works/att/86b2.content.pdf>
- MADERA, E. J. C. and T. Á. VIZOSO. Las prácticas de Laboratorio Docentes en la enseñanza de la Física, 1997. [Disponible en: [http://www.monografias.com/trabajos29/practicas-laboratorio/practicas](http://www.monografias.com/trabajos29/practicas-laboratorio/practicas-laboratorio.shtml)[laboratorio.shtml](http://www.monografias.com/trabajos29/practicas-laboratorio/practicas-laboratorio.shtml)
- MARTÍNEZ, J. C. GRID: la unión hace la fuerza, 2005 [Disponible en: [http://portal.astic.es/NR/rdonlyres/AF5FC482-0D3D-4FCA-876E-](http://portal.astic.es/NR/rdonlyres/AF5FC482-0D3D-4FCA-876E-081A75BBD444/0/monografico10.pdf)[081A75BBD444/0/monografico10.pdf](http://portal.astic.es/NR/rdonlyres/AF5FC482-0D3D-4FCA-876E-081A75BBD444/0/monografico10.pdf)
- MONROY, J. N. and E. S. SURCAR. Un Sistema Tutor Inteligente para un Laboratorio Virtual, 2002. [Disponible en: [http://doc.mor.itesm.mx:8181/jnoguez/archivos/upload/publicaciones/ITS/JNM\\_M](http://doc.mor.itesm.mx:8181/jnoguez/archivos/upload/publicaciones/ITS/JNM_MICAI_2002.pdf) [ICAI\\_2002.pdf](http://doc.mor.itesm.mx:8181/jnoguez/archivos/upload/publicaciones/ITS/JNM_MICAI_2002.pdf)
- MUSTELIER, J. P. and F. R. RAMÍREZ. Una alternativa metodológica para la realización de los Laboratorios Virtuales de Física General en las carreras de

ingeniería, 2005. [Disponible en: [http://colos.fcu.um.es/TICEC05/TICEC05/56\\_564.pdf](http://colos.fcu.um.es/TICEC05/TICEC05/56_564.pdf)

- RIVERO, Y. R.; V. M. PADRÓN*, et al.* Desarrollo del "Sitio Web de Química Virtual" para la enseñanza universitaria de la química general y experimental. Revista Pedagogía Universitaria, 2003. Volumen 8
- ROSADO, L. and J. R. HERREROS. Nuevas aportaciones didácticas de los laboratorios virtuales y remotos en la enseñanza de la Física, 2005. [Disponible en: <http://www.formatex.org/micte2005/286.pdf>
- ROSSI, M. R.; V. H. M. ESTRADA*, et al.* Introduciendo estudiantes a distancia al mundo de las mariposas mediante la computadora, 2000. [Disponible en: <http://rbt.ots.ac.cr/public/introdma.doc>
- ROSSI, M. R.; J. M. NÁJERA*, et al.* El potencial de los Laboratorios Virtuales en la enseñanza de las Ciencias Naturales 2001. [Disponible en: <http://www.biologia.ucr.ac.cr/~rbt/public/potencia.doc>
- SALAVERRÍA, Á.; L. F. FERREIRA*, et al.* Laboratorio Virtual para el autoaprendizaje de la electrónica aplicada, 2005. [Disponible en: <http://www.euitt.upm.es/taee06/papers/SD/p90.pdf>
- SÁNCHEZ, R. Programa de Física Educativa, 2001. [Disponible en: <http://www.cicata.ipn.mx/profe/Proyectos/LabVirtFis/LabVirtFis.htm>
- VARY, J. P. Informe de la reunión de expertos sobre laboratorios virtuales, 2000. [Disponible en:<http://unesdoc.unesco.org/images/0011/001191/119102s.pdf>

#### **Bibliografía**

- ACEDO, S. O. Mapas de Navegación, 1999. [Disponible en: [http://www.uned.es/ntedu/espanol/master/primero/modulos/multimedia/diseno1.h](http://www.uned.es/ntedu/espanol/master/primero/modulos/multimedia/diseno1.htm) [tm](http://www.uned.es/ntedu/espanol/master/primero/modulos/multimedia/diseno1.htm)
- ÁLVAREZ, M. A. and J. M. NÁJERA. Evolución tecnológica de los laboratorios virtuales en la Universidad Estatal a Distancia, 1999. [Disponible en: [http://www.uned.ac.cr/biblioteca/global/administracion/costos/articulos/AguilarMo](http://www.uned.ac.cr/biblioteca/global/administracion/costos/articulos/AguilarMonge.pdf) [nge.pdf](http://www.uned.ac.cr/biblioteca/global/administracion/costos/articulos/AguilarMonge.pdf)
- ALVAREZ, M. A. Desarrollo Web, tu mejor ayuda para aprender a hacer Webs, 2003 [Disponible en:<http://www.desarrolloweb.com/>
- ARENCIBIA, M. G. Fundamentos de teleform@ción: enfoques, principios y formas de su organización. 2006. 152, 156,158-162 p. ISBN 978950-502022-5
- AUTORES, C. D. Educastur sin Barreras, 2006. [Disponible en: <http://web.educastur.princast.es/proyectos/webedu/doc1201.htm>
- BEARDO, J. M. D. and A. S. CABEZUELO. ¿Cómo complementar la formación mediante proyectos de generación de contenidos Web para una asignatura? Revista Latinoamericana de Tecnología Educativa 2004. Volumen 3.
- BUSTAMANTE, A. H. La Navegabilidad, 2006. [Disponible en: <http://www.masterdisseny.com/master-net/articulos/art0080.php3>
- BUSTAMANTE, A. M. D. O. S. D. Arquitectura de información y usabilidad: nociones básicas para los profesionales de la información, 2004. [Disponible en: [http://www.bvs.sld.cu/revistas/aci/vol12\\_6\\_04/aci04604.htm](http://www.bvs.sld.cu/revistas/aci/vol12_6_04/aci04604.htm)
- BUSTAMANTE, A. M. D. O. S. D. Arquitectura de información y usabilidad, 2005. [Disponible en: [http://www.wikilearning.com/el\\_profesional\\_de\\_la\\_usabilidad](http://www.wikilearning.com/el_profesional_de_la_usabilidad-wkccp-8135-18.htm)[wkccp-8135-18.htm](http://www.wikilearning.com/el_profesional_de_la_usabilidad-wkccp-8135-18.htm)
- CARCACÉS, H. E. A. Revista Cubana de Ciencias Informáticas, 2006, Volumen 1.
- CAZARES, S. I. Recursos de Internet para apoyo de la investigación y educación estadística. Revista Iberoamericana de Educación, 2007.
- DÍAZ, A.; J. G. JIMÉNEZ*, et al.* Boletín Electrónico No.2 Rama de Estudiantes de IEEE-UNED, 2005. **CONFINGIO EN EXECUTE ENCONOMIC ENCONO** EN: [http://www.ieec.uned.es/ieee/investigacion/ieee\\_dieec/sb/boletin/boletin%20n2fin](http://www.ieec.uned.es/ieee/investigacion/ieee_dieec/sb/boletin/boletin%20n2final.pdf) [al.pdf](http://www.ieec.uned.es/ieee/investigacion/ieee_dieec/sb/boletin/boletin%20n2final.pdf)
- DÍAZ, J.; A. P. AMADEO*, et al.* Educación a distancia utilizando internet: experiencia en cursos de postgrado de la Universidad Nacional de La Plata, 2000. [Disponible en: [http://cvc.cervantes.es/obref/formacion\\_virtual/campus\\_virtual/osorio.htm](http://cvc.cervantes.es/obref/formacion_virtual/campus_virtual/osorio.htm)
- DONDO, A. ¿Por qué elegir PHP?, 2006. [Disponible en: <http://www.programacion.net/php/articulo/porquephp/>
- GARCÍA, M. J. P. Proyectos Fin de Carrera 1999. [Disponible en: [http://www.criptored.upm.es/investigacion/examenes\\_seguros.htm](http://www.criptored.upm.es/investigacion/examenes_seguros.htm)
- Goldberg, Harold. [What is Virtual Instrumentation?](http://ieeexplore.ieee.org/Xplore/Toclogin.jsp?url=/iel5/5289/19174/00887453.pdf?arnumber=887453) IEEE Instrumentation & Measurement Magazine, 2000.
- HASSAN, Y.; F. J. M. FERNÁNDEZ*, et al.* Diseño Web Centrado en el Usuario: Usabilidad y Arquitectura de la Información, 2004. [Disponible en: <http://www.hipertext.net/web/pag206.htm>
- HINOSTROZA, R. R. Características de PHP 2005. [Disponible en: <http://www.linuxcentro.net/linux/staticpages/index.php?page=CaracteristicasPHP>
- HURTADO, O. V. Tecnologías Web, 2004. [Disponible en: <http://forumdigital.blogspot.com/2004/07/tecnologas-web-los-lenguajes.html>
- ILABACA, J. S. Nuevo software para Nuevos Medios: Ambientes de Software Interactivos para Aprender, 1999. [Disponible en: <http://www.dcc.uchile.cl/~jsanchez/Pages/papers/asia.pdf>
- JIMÉNEZ, J. R. Elementos de navegación que no deben faltar en un sitio Web, 2007. [Disponible en:<http://www.tecsisa.com/index.igw?item=1594>
- LACALLE, A. HCI, usabilidad y su relación con el diseño de interacción, 2006. [Disponible en:<http://albertolacalle.com/hci.htm>
- LAPUENTE, M. J. L. Mapas de Navegación 2006. p.
- LÁZARO, R. C. O. and I. N. LEONEL. Laboratorio virtual aplicado a la Educación a Distancia y Presencial, 2003 [Disponible en: [http://www.somece.org.mx/virtual2003/ponencias/formacion/laboratoriovirtual/ed](http://www.somece.org.mx/virtual2003/ponencias/formacion/laboratoriovirtual/educacion_distancia.htm) [ucacion\\_distancia.htm](http://www.somece.org.mx/virtual2003/ponencias/formacion/laboratoriovirtual/educacion_distancia.htm)
- LEIGHTON, B. S. and Y. F. LEIVA. Una propuesta Metodológica para el Diseño de Interfaces y Mapas de Navegación en Aplicaciones Hipermediales, 2002. [Disponible en: [http://www.inf.udec.cl/revista/edicion4/paper\\_metodologia.htm](http://www.inf.udec.cl/revista/edicion4/paper_metodologia.htm)
- LEÓN, A. G. D. and A. G. DÍAZ. Recomendaciones para la redacción y diseño de las páginas  $Web,$  2002. [Disponible en: <http://www.uc3m.es/uc3m/web/recomendaciones.html>
- LÓPEZ, J. Foros de debate para Web, 1999. [Disponible en: <http://www.galiciahosting.com/foros-phpbb/>
- M., J. La navegación 2005. [Disponible en: [http://platea.pntic.mec.es/jmas/manual/html/la\\_navegacion.html](http://platea.pntic.mec.es/jmas/manual/html/la_navegacion.html)
- MANCHÓN, E. Usando iconos en el diseño de interfaces 2003. [Disponible en: <http://www.desarrolloweb.com/articulos/1078.php>
- MARCOS, M. C. Mapas de navegación para la Web, 2002. [Disponible en: [http://www.mcmarcos.com/pdf/2002\\_mapas-modd.pdf](http://www.mcmarcos.com/pdf/2002_mapas-modd.pdf)
- MILLÁN, J. A. Vocabulario de ordenadores e Internet, 1999-2000. [Disponible en: [http://jamillan.com/v\\_applet.htm](http://jamillan.com/v_applet.htm)
- MORENO, I. Rapidez, legibilidad y navegabilidad. Tres obstáculos para convertir a los visitantes en clientes, 2001. [Disponible en: <http://www.emergia.net/investigacion/articulos/010112.htm>
- MULLER, F. PhpBB: Administración general, 2003. [Disponible en: <http://www.webexperto.com/articulos/art/161/phpbb-administracion-general/>
- NODARSE, F. A. F.; S. L. MONTENEGRO*, et al.* El empleo de la inteligencia artificial, la realidad virtual, la simulación y los sistemas cooperativos en la creación de espacios virtuales en la Universidad virtual del CITMA, 2003. [Disponible en: [http://www.mfc.uclv.edu.cu/scmc/Boletin/N2/textos/DesarrollodeAplicHerramienta](http://www.mfc.uclv.edu.cu/scmc/Boletin/N2/textos/DesarrollodeAplicHerramientasProgWeb/FranciscoFdezPedagFelixV.doc) [sProgWeb/FranciscoFdezPedagFelixV.doc](http://www.mfc.uclv.edu.cu/scmc/Boletin/N2/textos/DesarrollodeAplicHerramientasProgWeb/FranciscoFdezPedagFelixV.doc)
- SAMPIERI, R. H.; C. F. COLLADO*, et al.* Metodología de la Investigación. Segunda edición 1991. 31, 203, 276, 309 p. ISBN 970-10-1899-0
- VÁZQUEZ, J. R.-A. Cómo hacer encuestas con PHP y MySQL, 2006. [Disponible en: [http://www.programacion.net/php/articulo/encuestas\\_gd/](http://www.programacion.net/php/articulo/encuestas_gd/)
- VIGIL, S. F. Navegabilidad, un factor fundamental, 2004. [Disponible en: <http://www.maestrosdelweb.com/editorial/navegavilidad/>

# **Índice de Figuras**

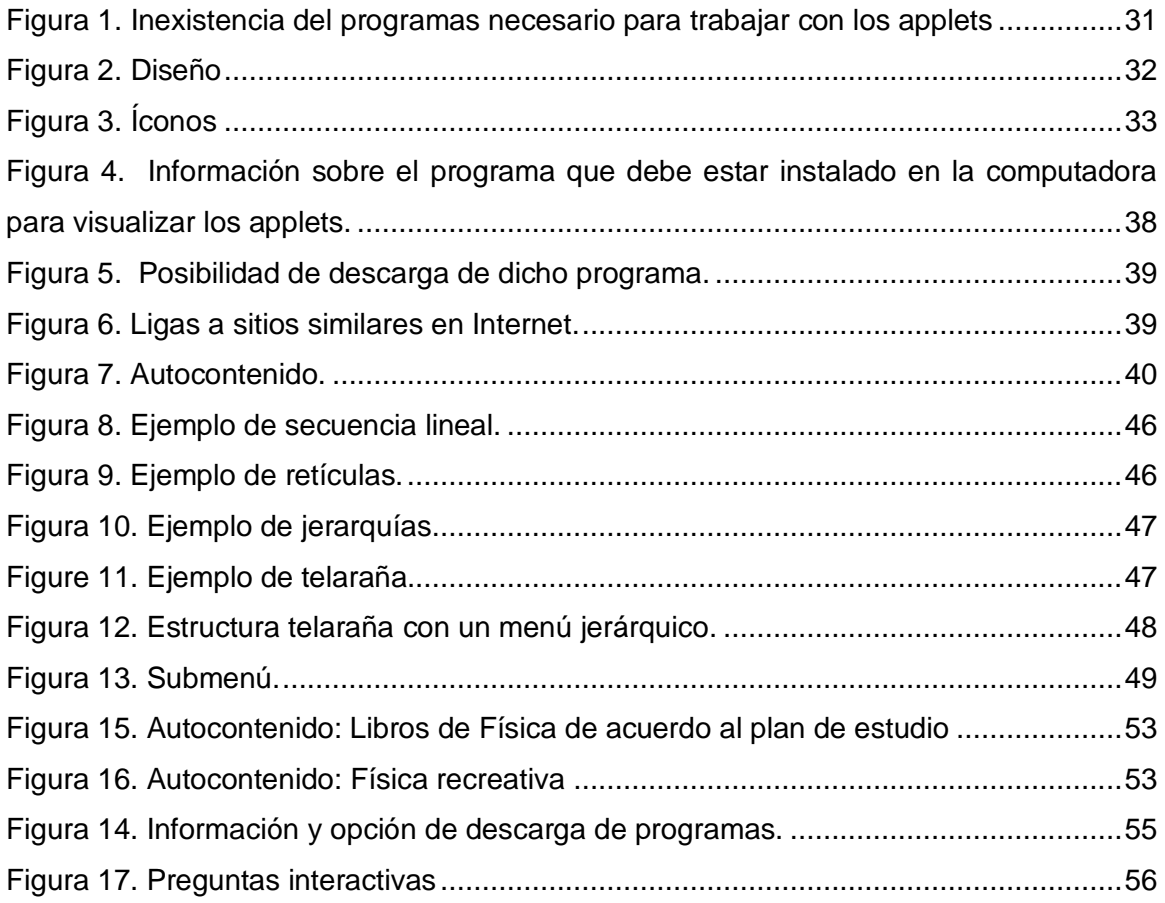

#### **Anexos**

**Anexo 1:** Encuesta a estudiantes de segundo año de la facultad 5 en la Universidad de las Ciencias Informáticas.

#### **Encuesta**

#### **Estimado estudiante:**

A favor de conocer tus intereses e inquietudes acerca de las facilidades que pueden brindar los Laboratorios Virtuales (LV), relacionamos una serie de interrogantes y aseveraciones que deseamos respondas. Esta encuesta es de carácter anónimo. El tema central, al que se convoca dar respuesta, como podrás ver, se refiere a la Funcionalidad del Laboratorio Virtual de Física en la UCI. Los resultados se caracterizarán por ser totalmente confidenciales. Te solicitamos colaboración en las respuestas.

**Sexo:**  $M \_ F \_ F$ 

**1.** ¿Has visitado el Laboratorio Virtual (LV) de Física de la Universidad?

Sí \_\_\_ No \_\_\_

**2.** El acceso al LV de Física es:

Fácil Dificultoso \_\_\_

**3.** ¿Qué opinión tienes acerca de las posibilidades reales que te brinda el LV de Física en la realización de las prácticas de laboratorio?

**4.** A continuación te relacionamos una serie de dificultades que puedes encontrar al realizar el LV de Física. Marque con una X aquellas que se presentan frecuentemente:

\_ No cuenta con un mapa de navegación que sirva para orientar al estudiante durante el recorrido.

\_ No proporciona vínculos a otros sitios que sirvan de complemento en el aprendizaje del estudiante.

No hace referencia a objetos de aprendizaje como: libros de textos, materiales complementarios, etc.

No incluye ejercicios donde la calificación del estudiante sea enviada de forma automática.

\_ No informa sobre el lenguaje de programación que se utiliza para ver los applets.

\_ No se comprenden con facilidad las actividades a desarrollar en cada práctica de laboratorio.

\_ No posee una orientación de cómo realizar las actividades orientadas en las prácticas de laboratorio.

\_ No se refleja calidad en el entorno visual del LV.

**5.** ¿Conoces qué programa o programas deben estar instalados en la computadora para ver, observar y trabajar con los applets?

 $Si$  No  $N$ 

**6.** ¿Sientes satisfacción al concluir el ciclo de prácticas del LV?

Sí No No

A veces \_\_\_\_ Nunca \_\_\_

**7.** Nombre 5 exigencias que usted recomienda deba poseer, para un adecuado funcionamiento, el LV de Física.

- 1.
- 2.
- 3.
- 4.

5.

#### GRACIAS.

#### **Anexo 2:** Entrevista a expertos

#### **Entrevista a expertos**

Estimado experto, somos estudiantes de quinto año de la Universidad de las Ciencias Informáticas y estamos realizando un trabajo de investigación acerca de los Laboratorios Virtuales, referida al rol que desempeña el Laboratorio Virtual de Física en la enseñanza-aprendizaje. Su experiencia y sus criterios serán de gran ayuda para nuestra investigación.

Datos personales:

 Nombre: Apellidos: Categoría docente: Categoría científica: Cargo: Profesión:

- Elementos positivos que usted le ve al entorno de aprendizaje relacionado con el Laboratorio Virtual de Física.
- Si usted fuera a identificar los elementos que afectan el adecuado desarrollo del LVF. ¿Qué usted plantearía?
- En una estrategia para enfrentar los elementos negativos que tiene el entorno este del LVF. ¿Cómo usted solucionaría el problema?
- ¿Qué elementos usted piensa que constituye una amenaza para la plataforma?

#### **Anexo 3:** Guía de observación

#### **Guía de observación del Laboratorio Virtual de Física**

Durante el desarrollo de esta investigación, se realizó un estudio exploratorio al LVF de la UCI y se tomó como referencia el de Villa Clara (VCL), con el objetivo de concretar las bases del funcionamiento de dichos laboratorios. La observación se efectuó en varios momentos durante el desarrollo de la investigación. Para hacer factible la observación se elaboró una guía de observación. Se tuvieron en cuenta los siguientes parámetros:

- Navegabilidad
- Existencia del programa necesario para trabajar con los applets
- Vínculos a Internet
- Autocontenido  $\bullet$
- Mapa de navegación
- Diseño  $\bullet$

Con los resultados de esta observación quedaran sintetizados los elementos funcionales del entorno virtual de física de ambas universidades.

**Anexo 4:** Encuestados por género Encuestados por género 29  $\blacksquare$ F  $\blacksquare$  <br> M 31 **Anexo 5:** Visita al Laboratorio Visita al LVF  $0%$ **□** Visitado No visitado 100% **Anexo 6:** Acceso al Laboratorio de Física**Acceso al LVF** 38% **OF** ácil **Dificultoso** 62%

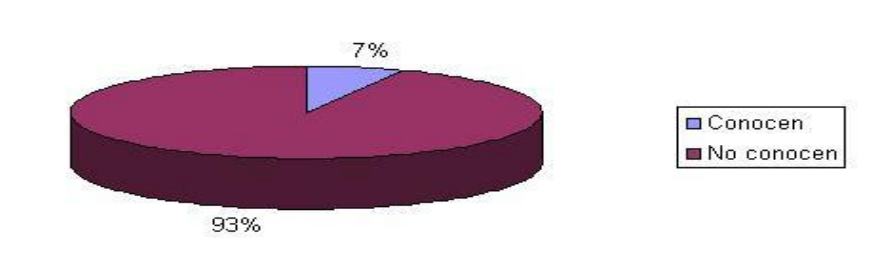

**Anexo 7:** Conocimiento del programa necesario para trabajar con los applets

# Conocimiento del programa

**Satisfacción** 

**Anexo 8:** Satisfacción al concluir las prácticas de laboratorio

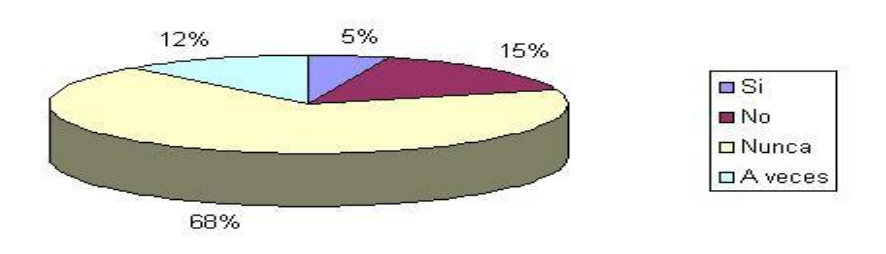

### **Glosario de términos**

**1. Navegador web:** un navegador web o explorador web es una aplicación software que permite al usuario recuperar y visualizar documentos de hipertexto, comúnmente descritos en HTML, desde servidores web de todo el mundo a través de Internet.

**2. Máquina virtual:** software que crea un entorno virtual entre la plataforma de la computadora y el usuario final, permitiendo que este ejecute un software determinado.

**3. Máquina Virtual Java:** es el elemento encargado de ejecutar el código generado por la compilación de código fuente escrito usando el lenguaje de programación Java.

**4. Applets:** cualquier animación que se desarrolla en la pantalla, posibilitando la interacción entre el usuario y la computadora.

**5. Formato de archivo:** es una manera particular de codificar información para almacenarla en un fichero informático.

**6. Gráficos vectoriales:** también conocidos como modelados geométricos o gráficos orientados a objetos son los que se conforman con primitivas geométricas tales como puntos, líneas, curvas o polígonos, de igual forma, son gráficos que se construyen por ordenador basándose en ecuaciones matemáticas.

**7. Entornos virtuales de aprendizaje (EVA):** es el conjunto de las distintas funcionalidades asociadas a la actividad formativa. El EVA permite la creación y mantenimiento de comunidades virtuales, proporcionando los servicios con los que cada comunidad se identifica, y que garantizan la integración, enriquecimiento y fidelidad de sus usuarios.

**8. Plataforma de e-Learning:** es una avanzada herramienta de tele-enseñanza que permite la transmisión de audio y video de calidad, así como de diapositivas explicativas. Los alumnos, además de recibir la información anterior, pueden interaccionar en tiempo real con el profesor mediante audio, video o chat.

**9. Dispositivos optoelectrónicos:** son los dispositivos que están relacionados con la luz, como: Diodo LED, Fotodiodo, Display de 7 segmentos, Optoacoplador.

**10. Cookies:** es un fragmento de información que se almacena en el disco duro del visitante de una página web a través de su navegador, a petición del servidor de la página. Esta información puede ser luego recuperada por el servidor en posteriores visitas.

**11. SGBD:** los sistemas de gestión de base de datos son un tipo de software muy específico, dedicado a servir de interfaz entre la [base de datos,](http://es.wikipedia.org/wiki/Base_de_datos) el usuario y las [aplicaciones](http://es.wikipedia.org/wiki/Aplicaci%C3%B3n_%28inform%C3%A1tica%29) que la utilizan.

**12. Servidor de aplicaciones:** en [informática](http://es.wikipedia.org/wiki/Inform%C3%A1tica) se denomina servidor de aplicaciones a un [servidor](http://es.wikipedia.org/wiki/Servidor) en una [red de computadores](http://es.wikipedia.org/wiki/Red_de_computadoras) que ejecuta ciertas [aplicaciones.](http://es.wikipedia.org/wiki/Aplicaci%C3%B3n_%28inform%C3%A1tica%29) Usualmente se trata de un dispositivo de software que proporciona servicios de aplicación a las computadoras cliente. Generalmente gestiona la mayor parte (o la totalidad) de las funciones de lógica de negocio y de acceso a los datos de la aplicación.

**13. QS media:** empresa integrada en el Grupo SATEC, orienta a las organizaciones hacia la innovación y el aprendizaje.

#### **14. Objeto de aprendizaje** es:

- Una entidad informativa digital desarrollada para la generación de conocimiento, habilidades y actitudes que tiene sentido en función de las necesidades del sujeto y que se corresponde con la realidad.
- Un recurso digital que puede ser rehusado para ayudar en el aprendizaje.
- Una entidad, digital o no digital, que puede ser usada para aprendizaje, educación o entrenamiento.
- Fragmentos interactivos de [e-learning,](http://es.wikipedia.org/wiki/E-learning) orientados a la Web y diseñados para explicar un objetivo de aprendizaje independiente.

**15. Indicadores:** una medida explícita utilizada para determinar el desempeño; un medio para medir lo que realmente sucede en comparación con lo que se ha planificado en términos de calidad, cantidad y puntualidad.

**16. Directorio dinámico:** es el término empleado para referirse a la colección de datos dinámicos administrados por el Servicio LDAP.

**17. LDAP:** son las siglas de Lightweight Directory Access Protocol. Como su propio nombre indica, es un protocolo ligero para acceder al servicio de directorio. LDAP se ejecuta sobre TCP/IP o sobre otros servicios de transferencia orientada a conexión.

**18. Plug-in:** se utilizan como una forma de expandir programas de forma modular, de manera que se puedan añadir nuevas funcionalidades sin afectar a las ya existentes ni complicar el desarrollo del programa principal.

**19. Ficheros** o archivo informático: es un conjunto de información que se almacena en una [computadora](http://es.wikipedia.org/wiki/Computadora) y puede ser identificado por su ruta completa. Estos facilitan una manera de organizar los recursos usados para almacenar permanentemente información dentro de una computadora.

**20. Simulador:** es un aparato que permite la [simulación](http://es.wikipedia.org/wiki/Simulaci%C3%B3n) de un [sistema,](http://es.wikipedia.org/wiki/Sistema) reproduciendo su comportamiento. Los simuladores reproducen sensaciones que en realidad no están sucediendo. Pretende reproducir tanto las sensaciones físicas [\(velocidad,](http://es.wikipedia.org/wiki/Velocidad) [aceleración,](http://es.wikipedia.org/wiki/Aceleraci%C3%B3n) percepción del entorno) como el comportamiento de los equipos de la máquina que se pretende simular.

**21. MySQL:** es un [sistema de gestión de base de datos,](http://es.wikipedia.org/wiki/Sistema_de_gesti%C3%B3n_de_base_de_datos) [multihilo](http://es.wikipedia.org/wiki/Hilo_en_sistemas_operativos) y [multiusuario](http://es.wikipedia.org/wiki/Multiusuario) con más de seis millones de instalaciones . [MySQL AB](http://es.wikipedia.org/wiki/MySQL_AB) desarrolla MySQL como [software](http://es.wikipedia.org/wiki/Software_libre)  [libre](http://es.wikipedia.org/wiki/Software_libre) en un esquema de licenciamiento dual.

**22. Lenguajes de lado servidor:** son aquellos lenguajes que son reconocidos, ejecutados e interpretados por el propio servidor y que se envían al cliente en un formato comprensible para el. (Ejemplo: CGI, PERL, ASP, PHP, JSP).

**23. Lenguajes de lado cliente:** son aquellos que pueden ser directamente "comprendidos" por el navegador y no necesitan un pretratamiento. (Ejemplo: HTML, JavaScript, Applets de Java, VBScript, Flash, CSS).